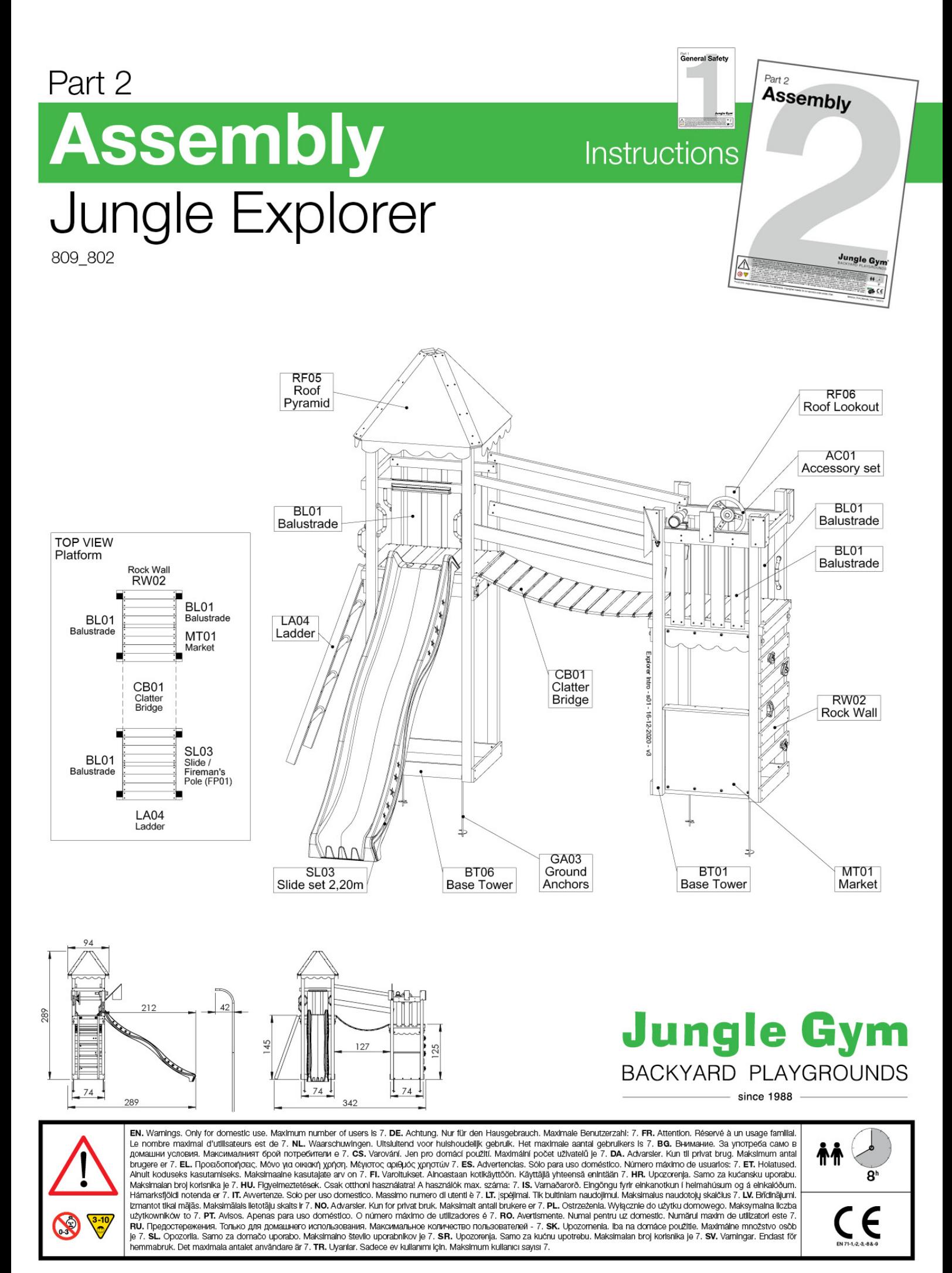

#### 01 What's in the Delivery? 409 802

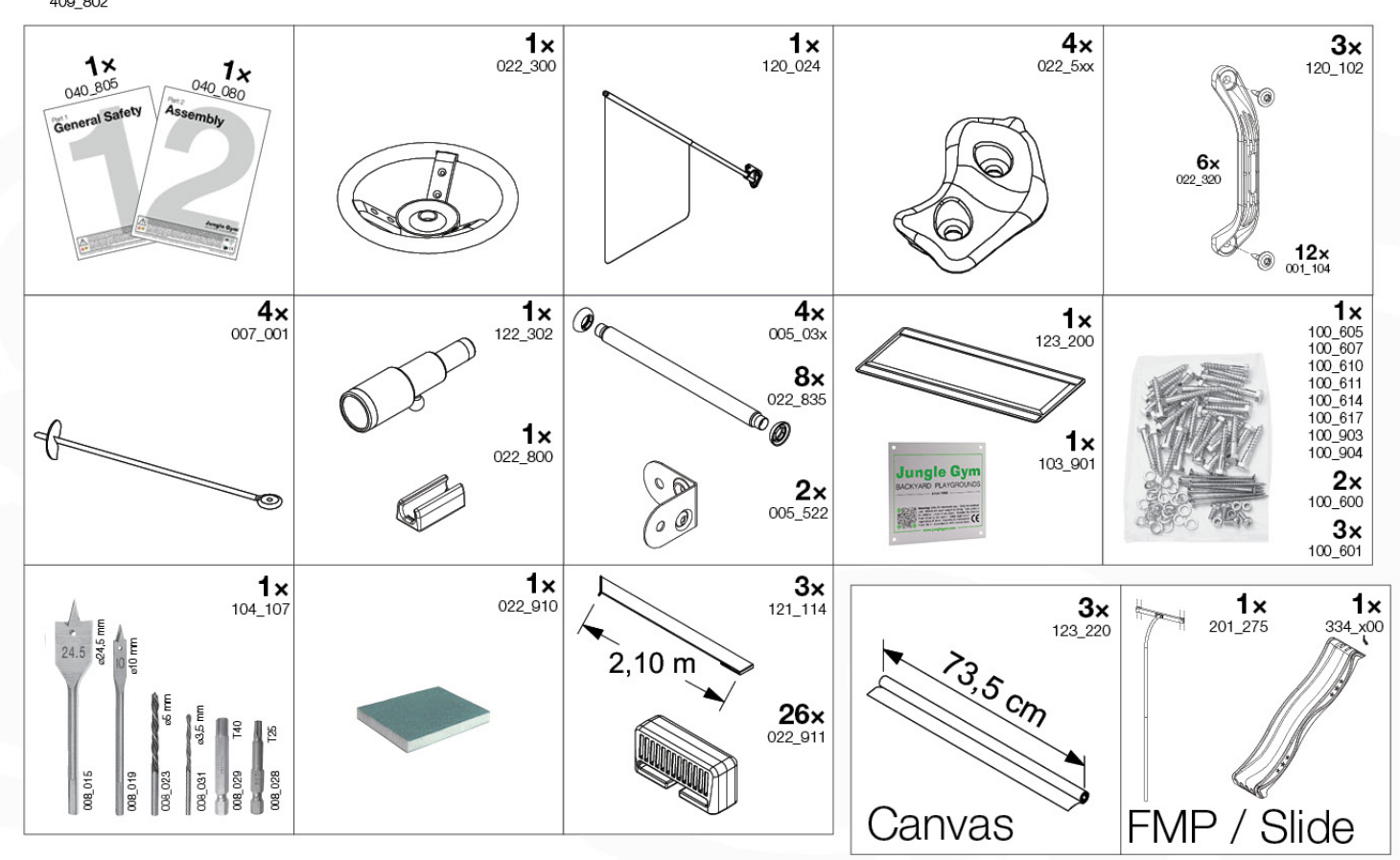

# 02 Hardware

Total HWP 100\_xxx Jungle Explorer

**THE CONTROLLER**  $001\_102$  $10x$ M8 x 30mm  $000_101$  $10x$   $\longrightarrow$ ø2 x 20mm  $13x$ Tumo 001\_406 003 010  $10x$ ø8 x 45mm M8x14 2mm Tune 001\_404  $4x$ ø8 x 30mm 003\_034  $72x$ M6x17.7mm  $80x$   $\sim$   $\sim$   $\sim$   $\sim$   $\sim$   $\sim$  $10x$ 002\_223 ø5 x 80mm 004\_050 M8 x 22mm 002\_220 258x 023\_031 ø5 x 45mm 8x  $\circledcirc$ ø5mm  $70x$   $\sum$ ø5 x 30mm 120\_005 8x  $M8$ 002\_219  $10x$ 002\_308 ø5.0 x 20mm 002\_036  $72x$  $\Box$ ø6.3 x 16mm 002\_041 humm ø4.5 x 20mm  $3x$ **huun** 002\_042  $4x$ ø3.5 x 13mm

20211028

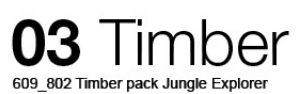

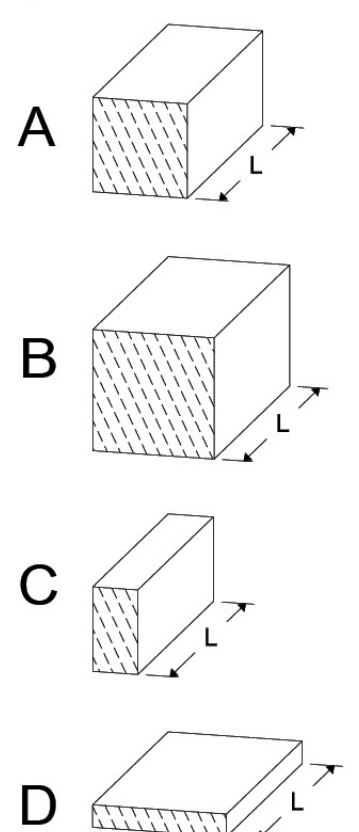

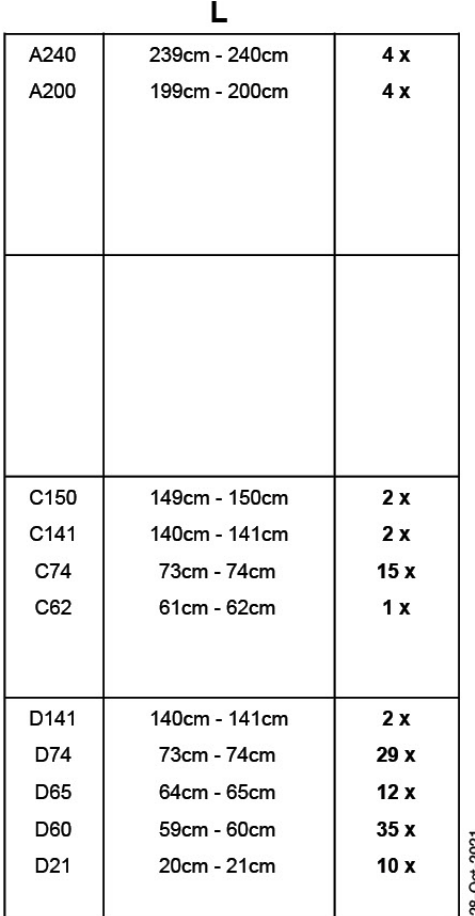

04 Product ID

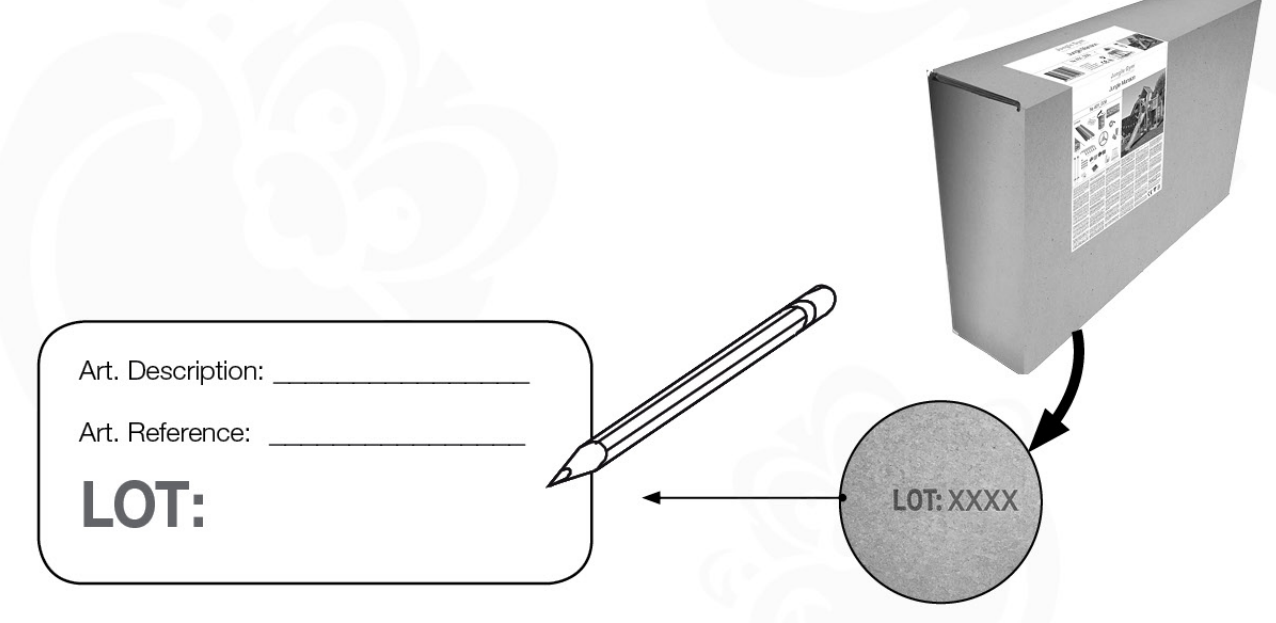

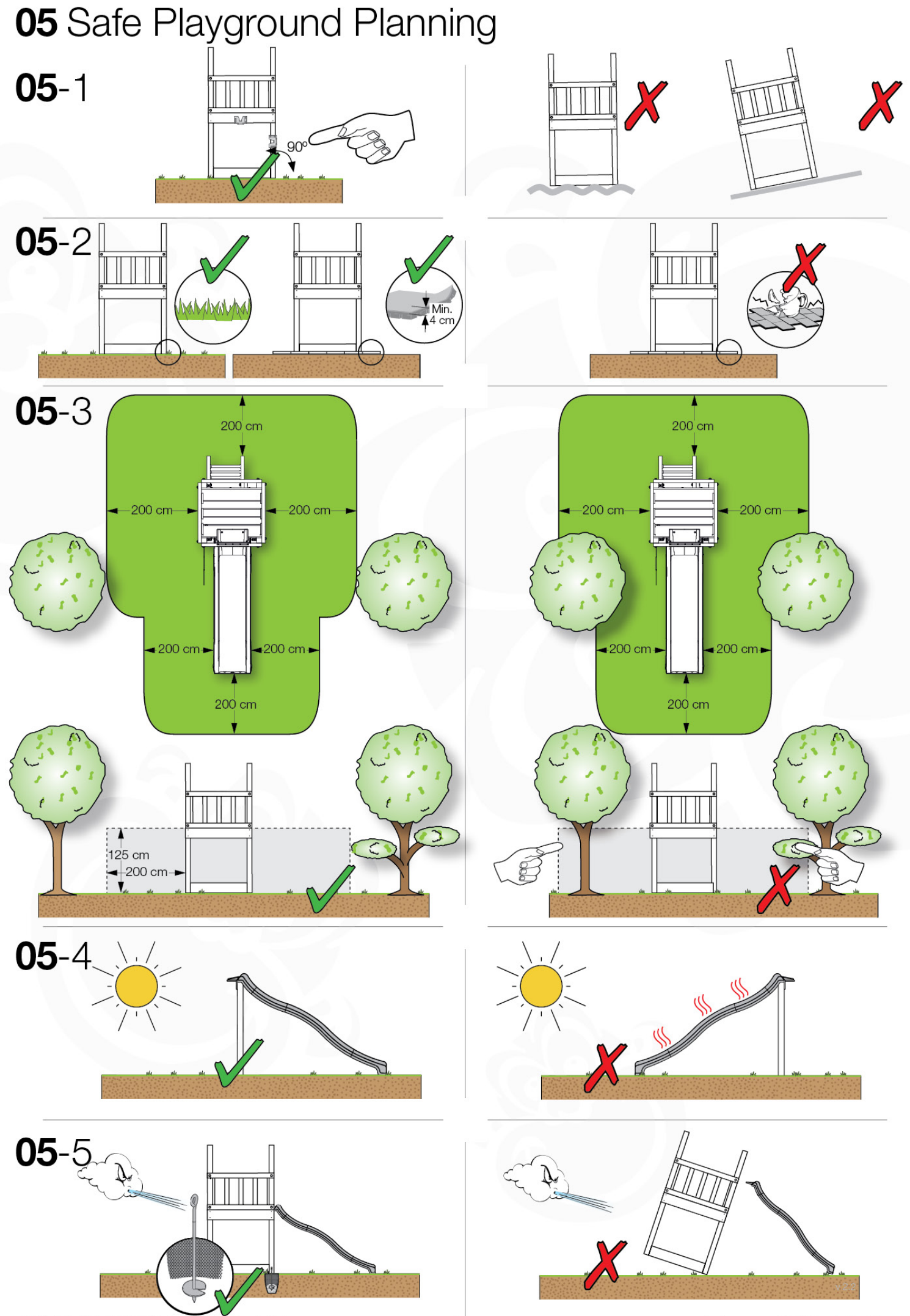

01 11 2021 - 040\_080\_2411\_Part\_2\_Assembly\_Jungle\_Explorer

www.junglegym.com - @ 2022 Jungle Gym B.V.

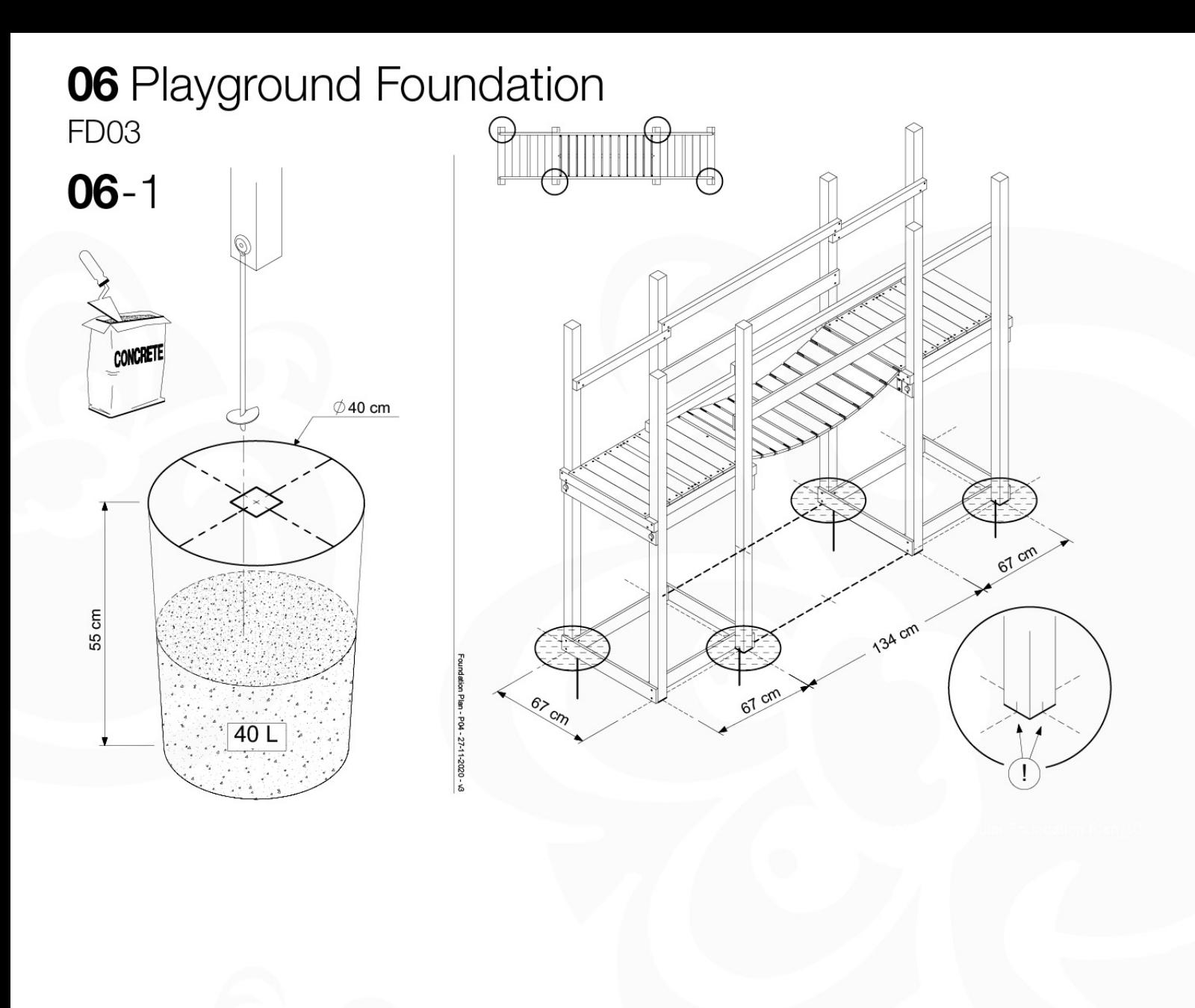

### 07 Base Tower BT06

 $(194 - 100)$ 

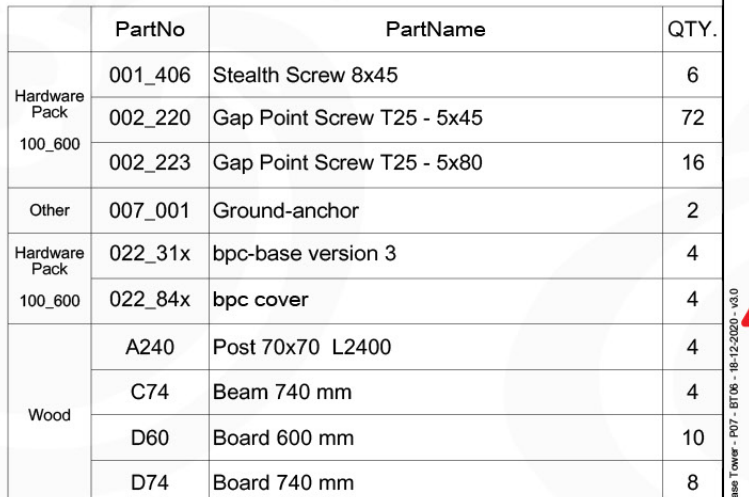

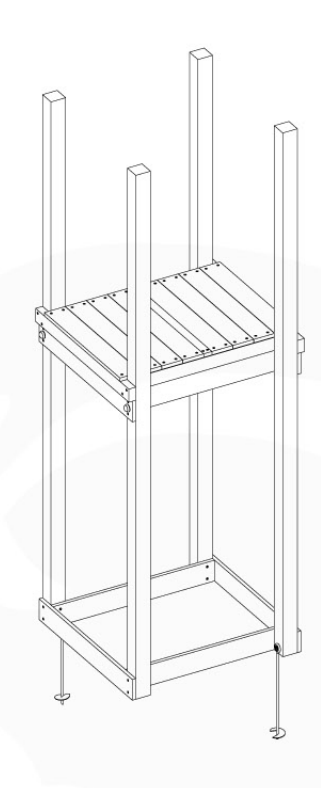

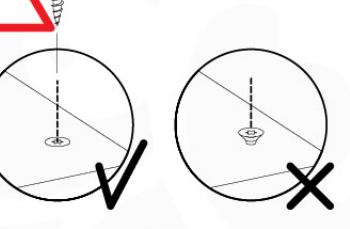

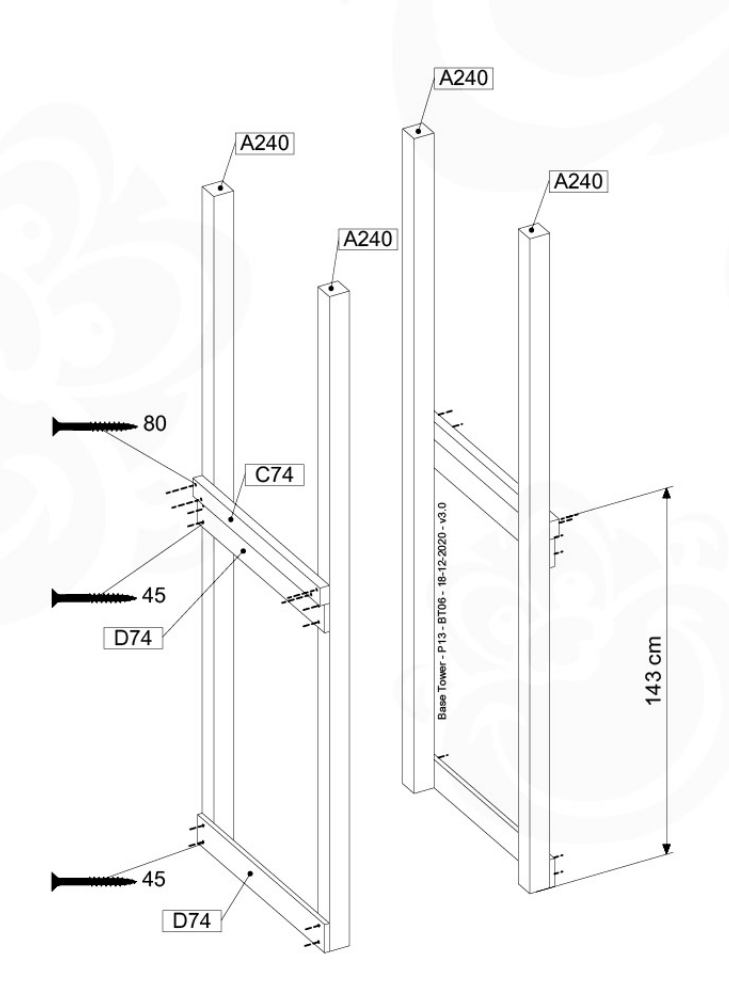

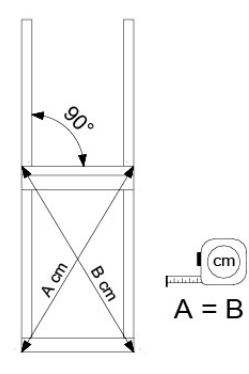

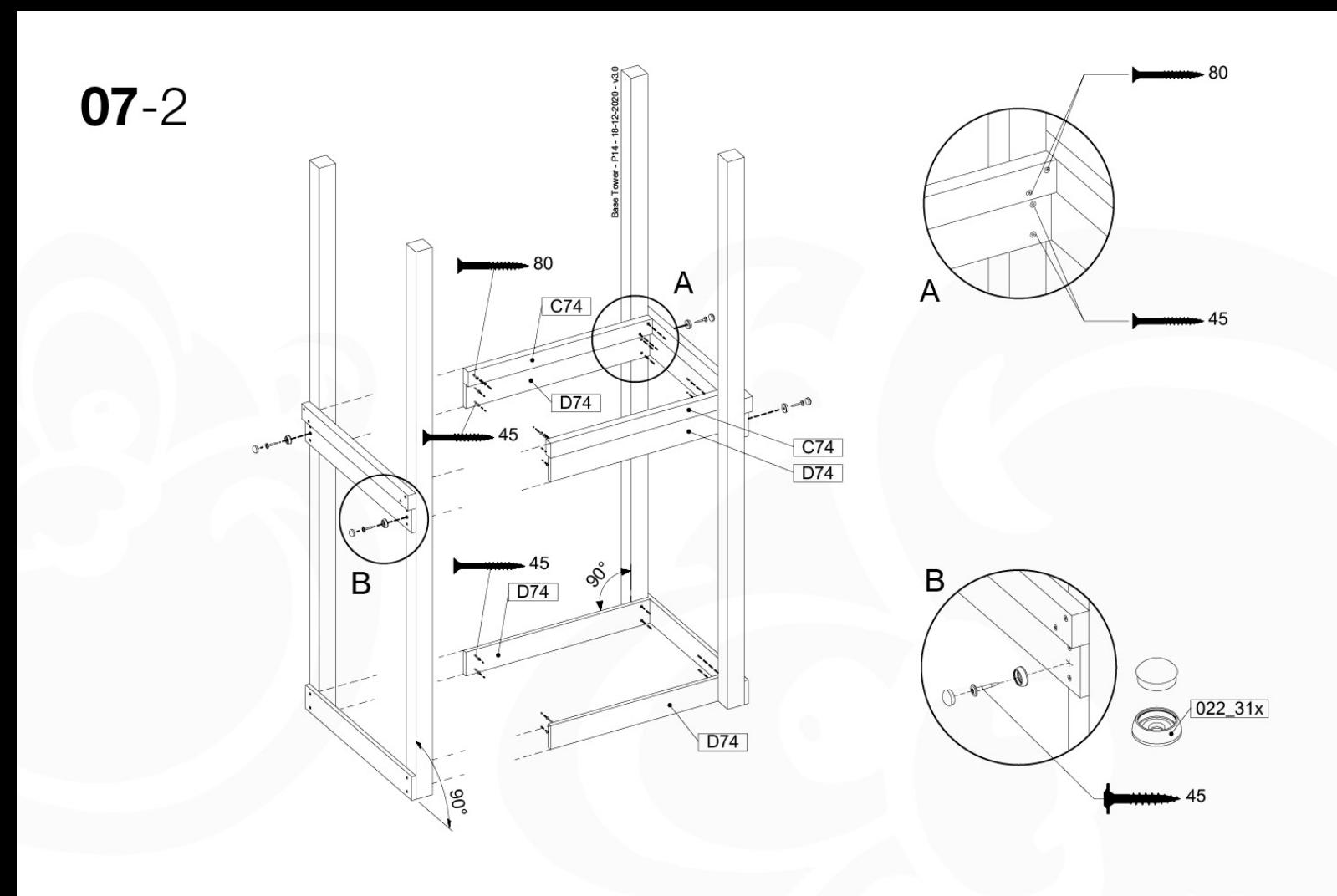

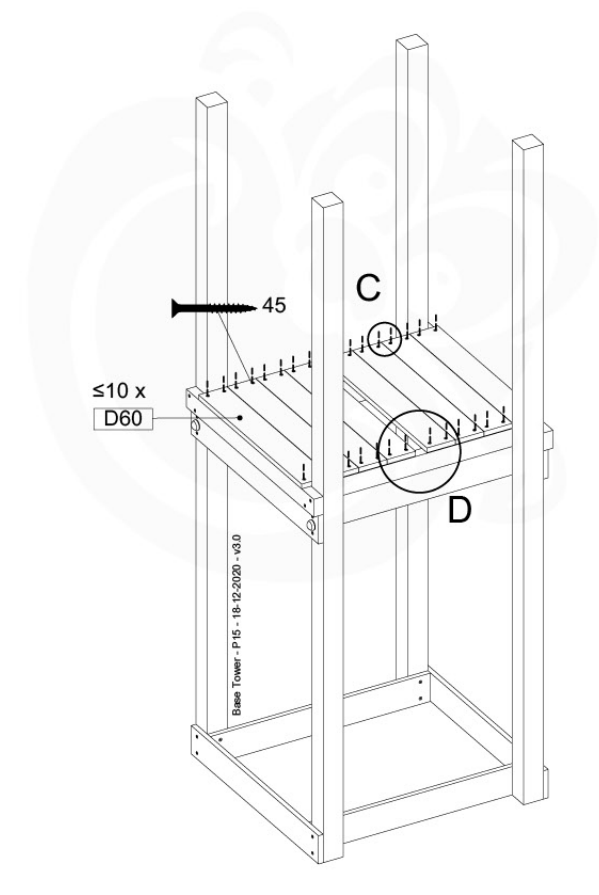

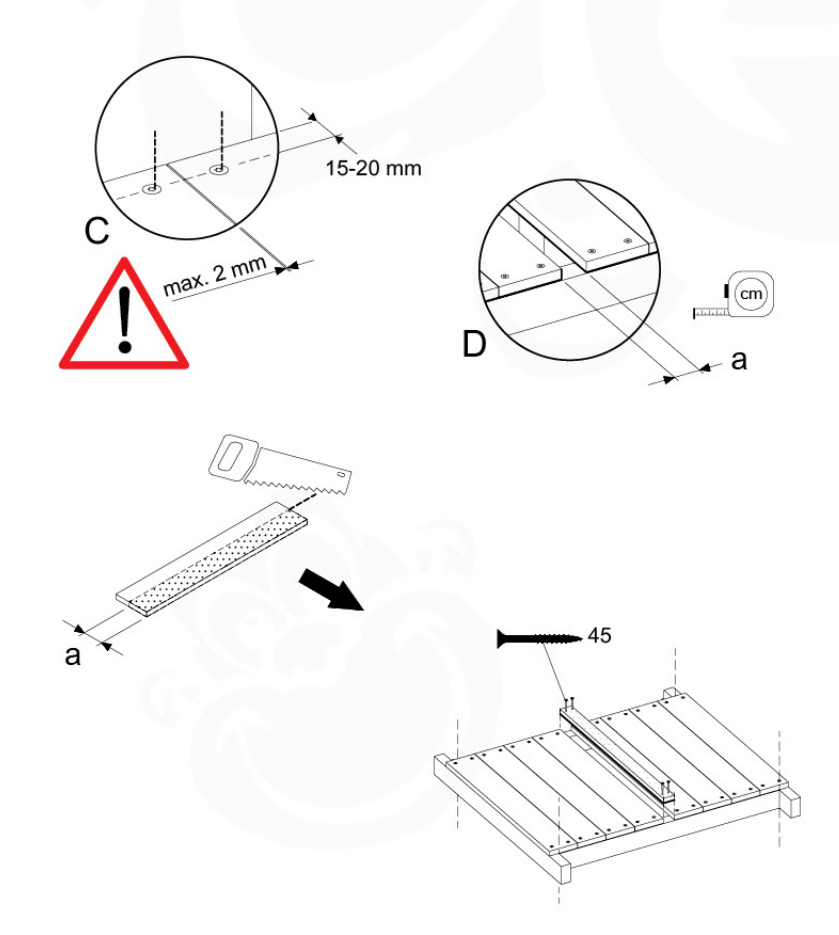

#### 08 Balustrade (1x) BL<sub>01</sub>

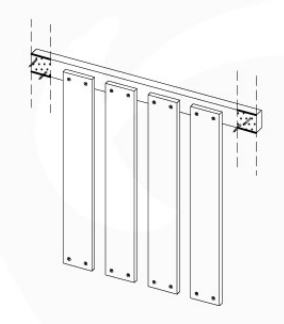

#### $(194 - 101)$

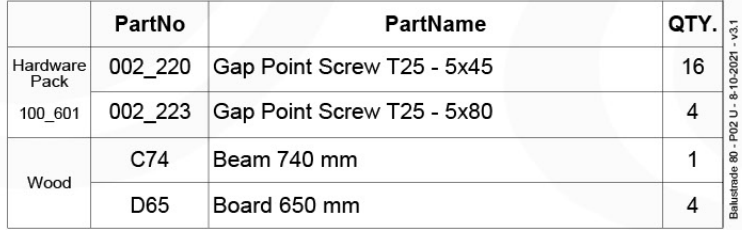

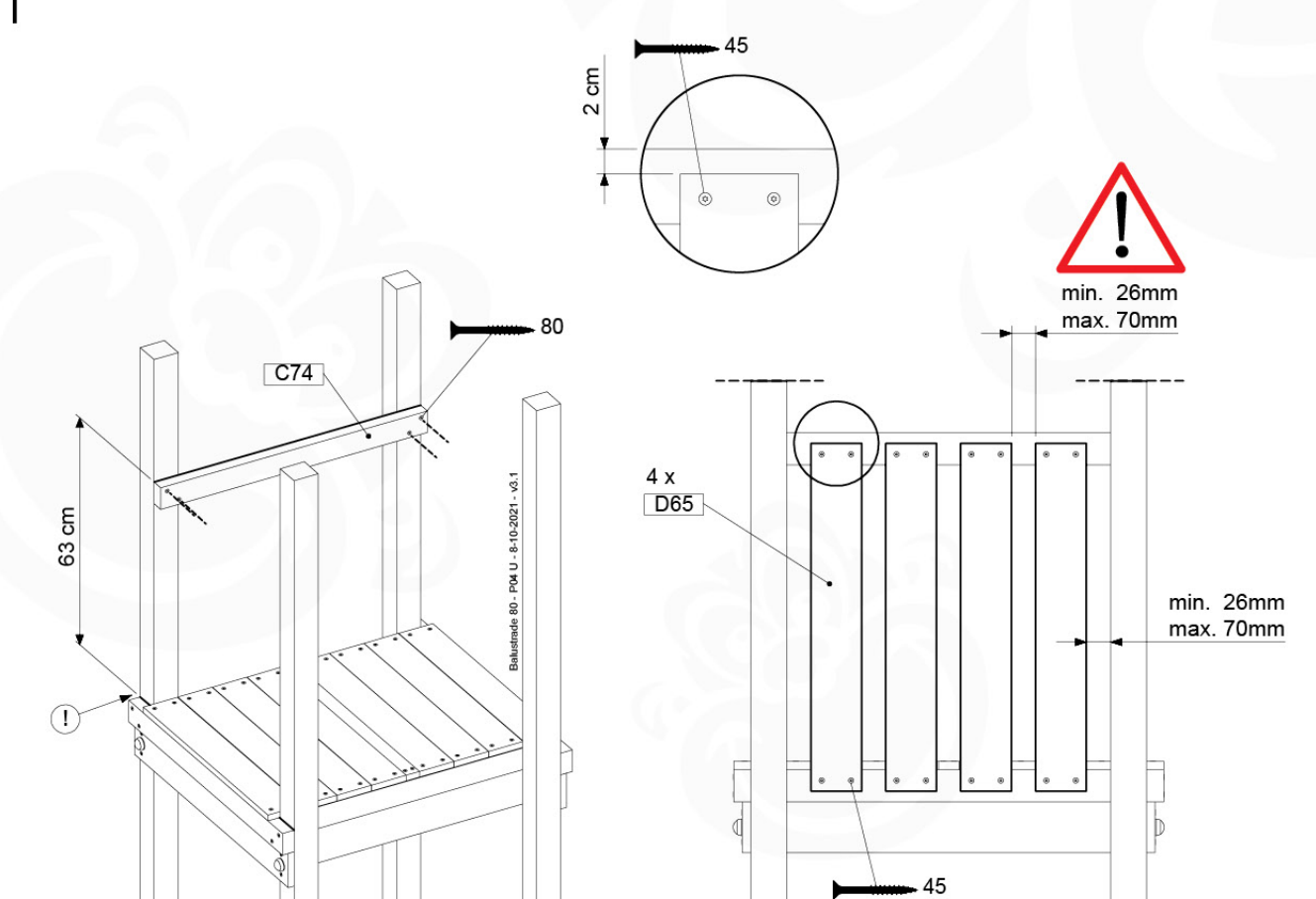

## 09 Roof Pyramid RF05

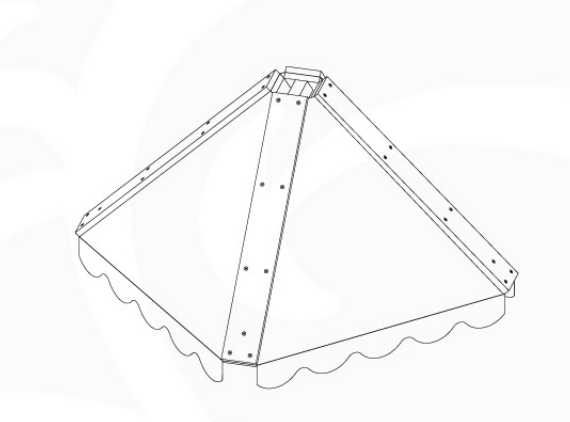

#### $(194 - 109)$

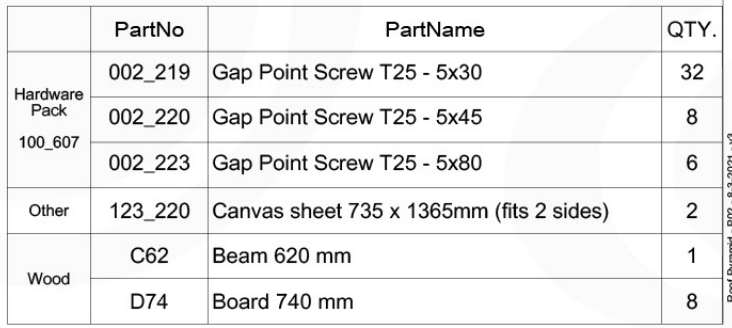

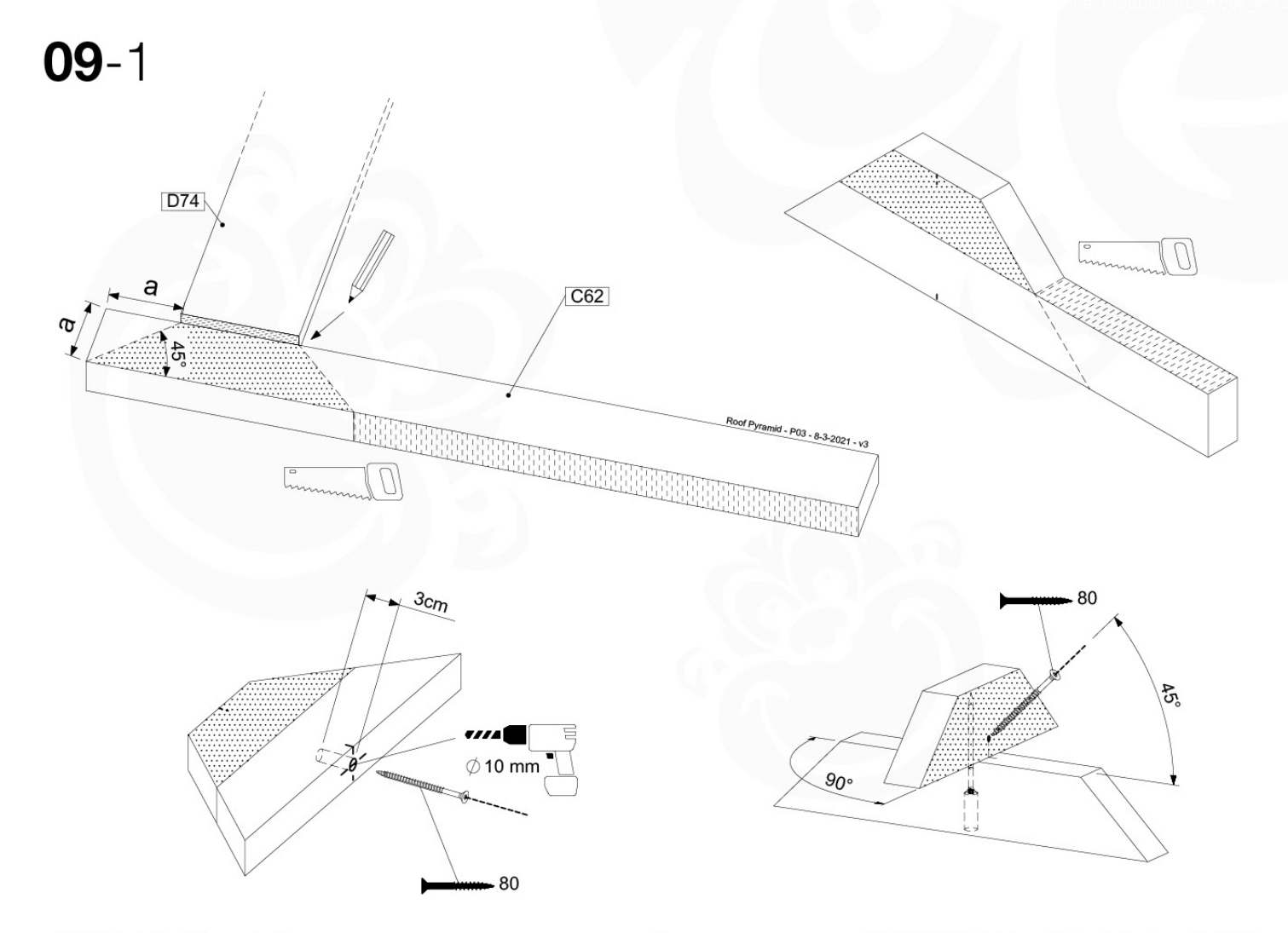

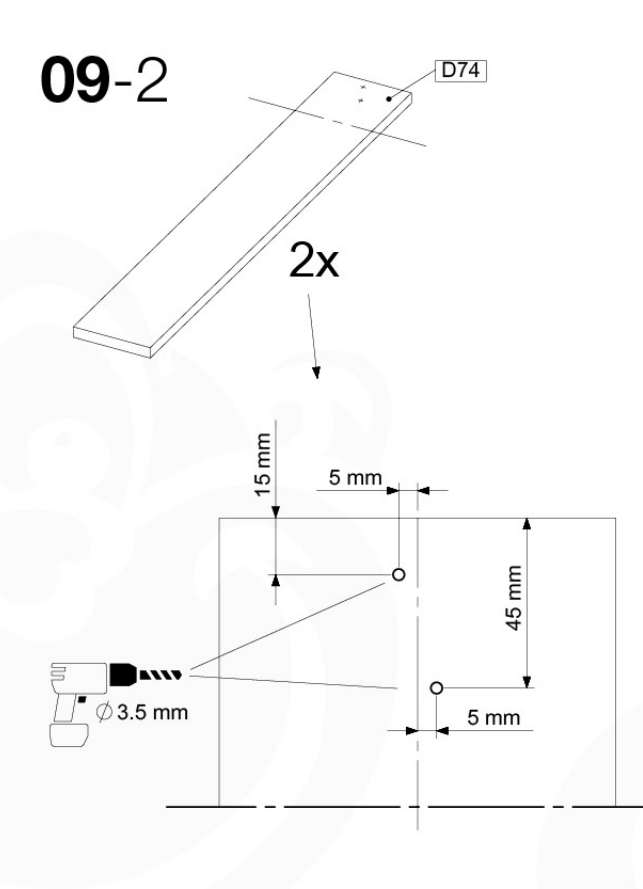

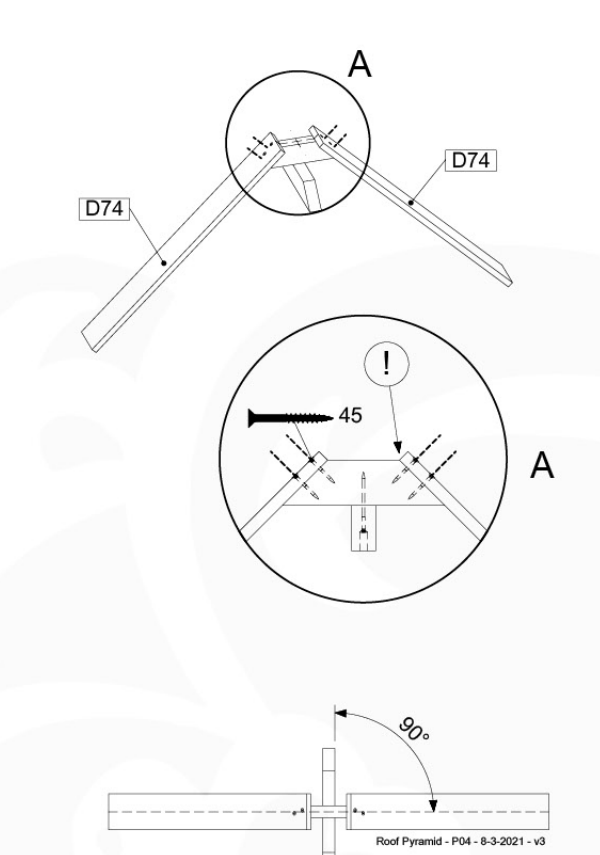

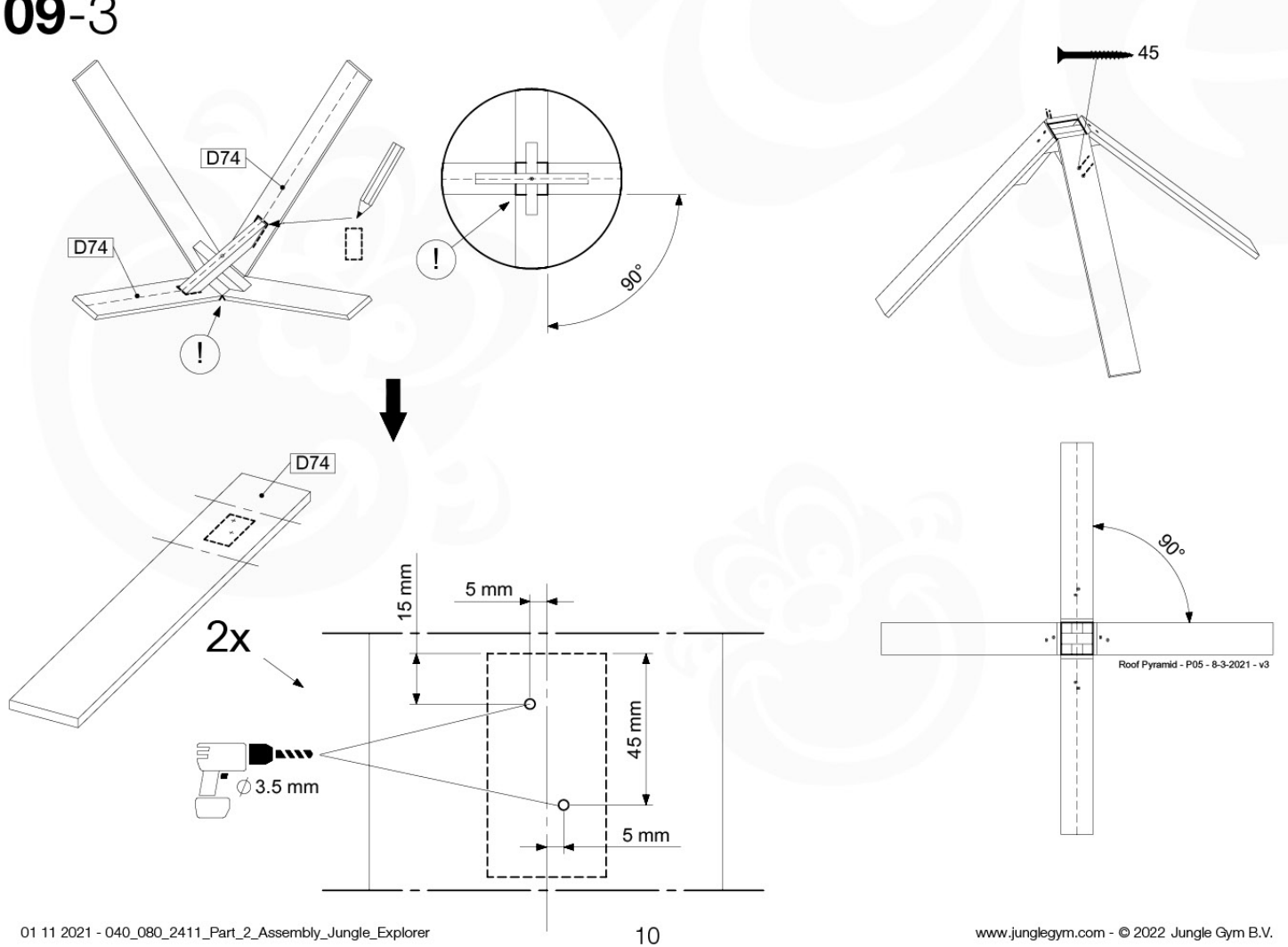

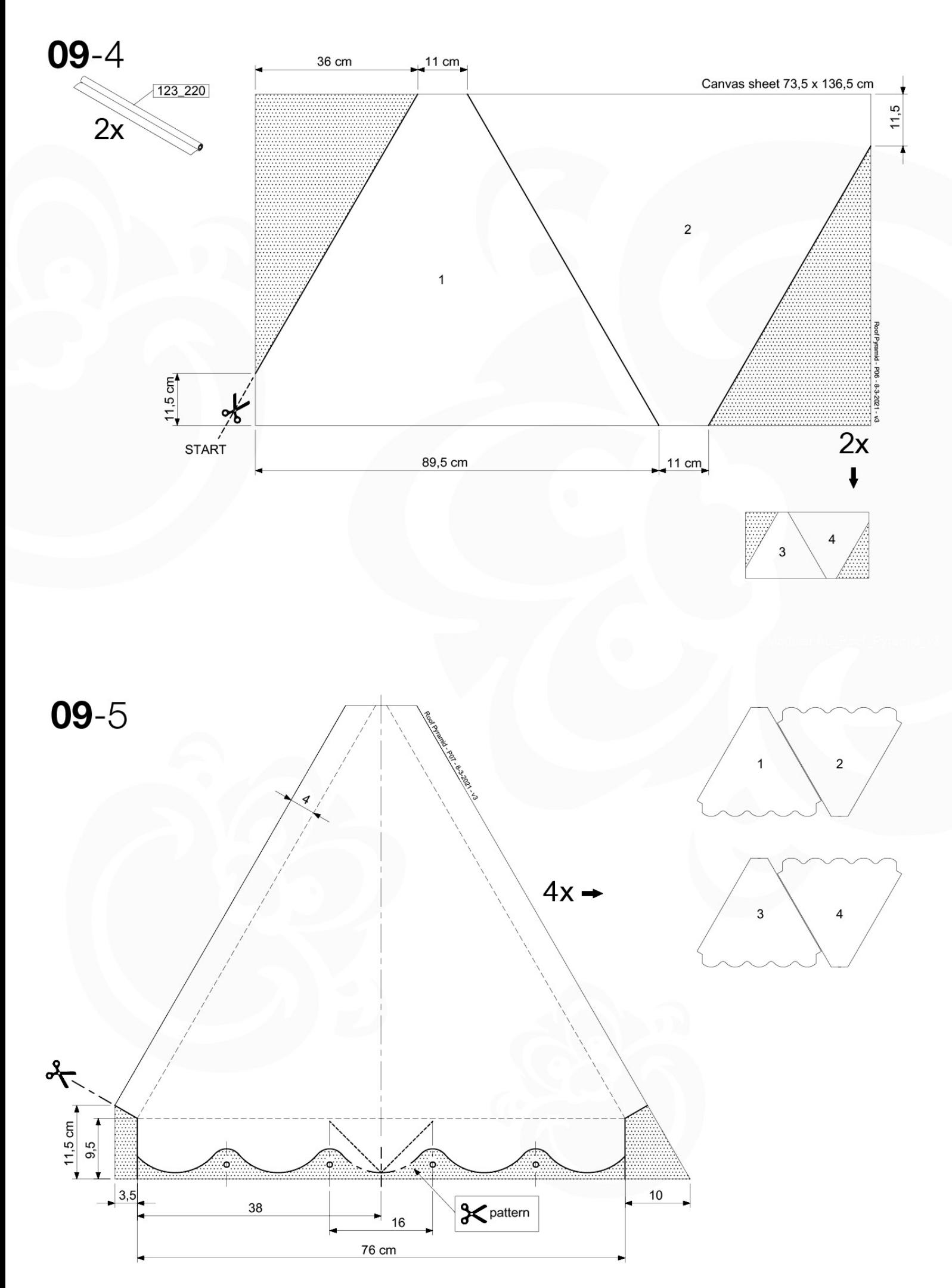

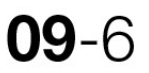

EXAMPLE PATTERN FOR ROOF SIDES - BEISPIELVORLAGE FÜR DACHMARKISE - SCHÉMA SUGGÉRÉ DE DÉCOUPE - VOORBEELDSJABLOON DAKLUIFEL

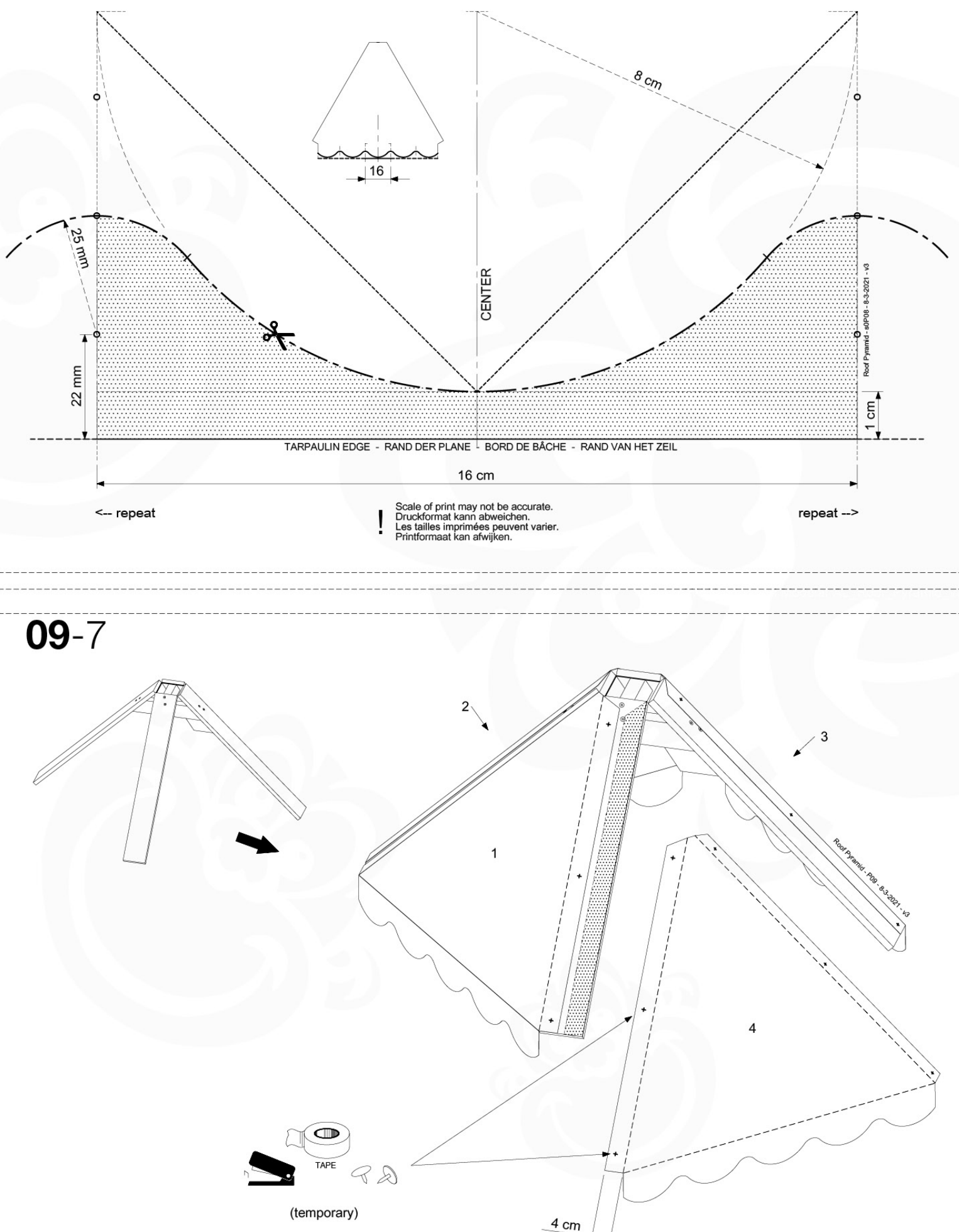

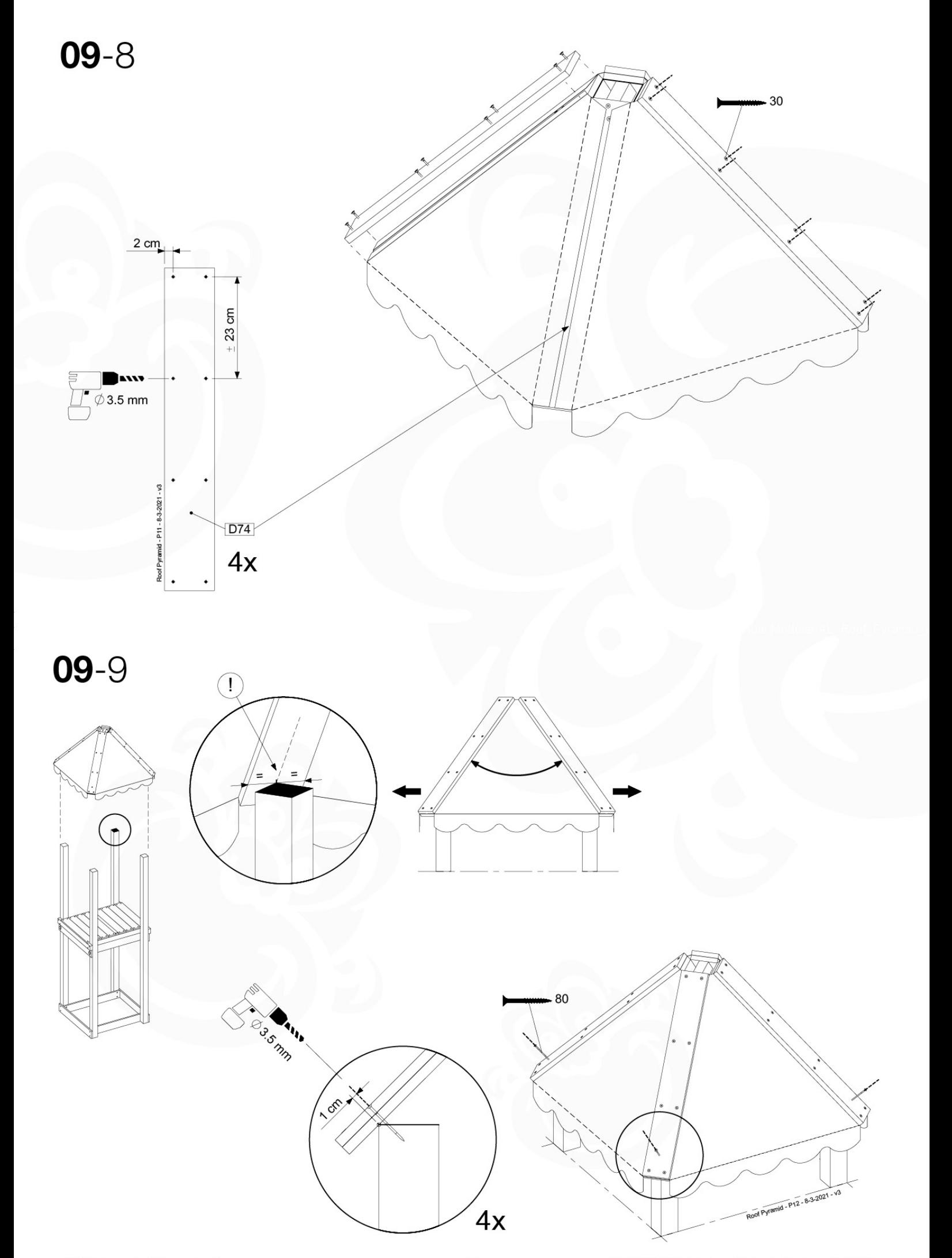

## 10 Base Tower BT01

#### $(194_100)$

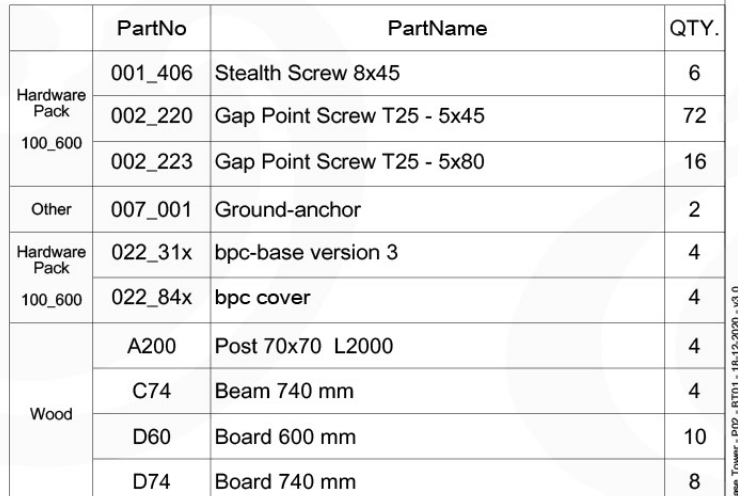

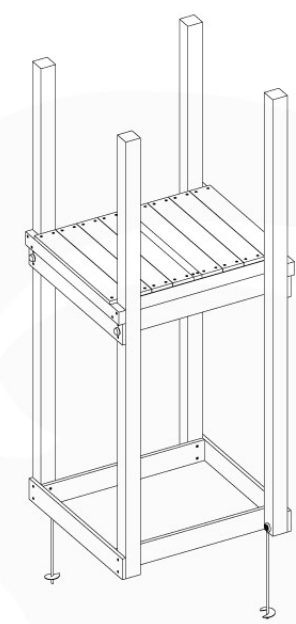

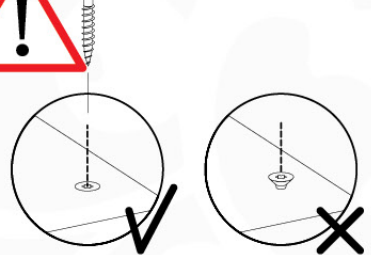

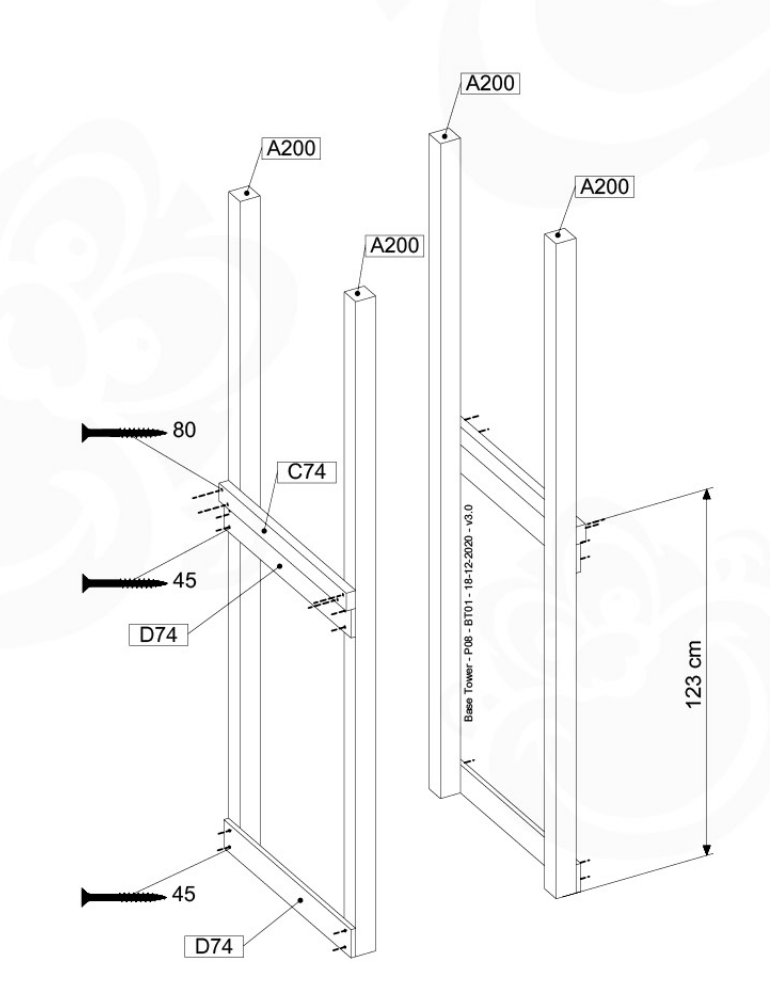

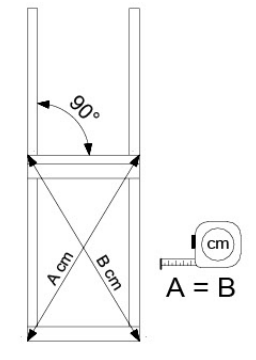

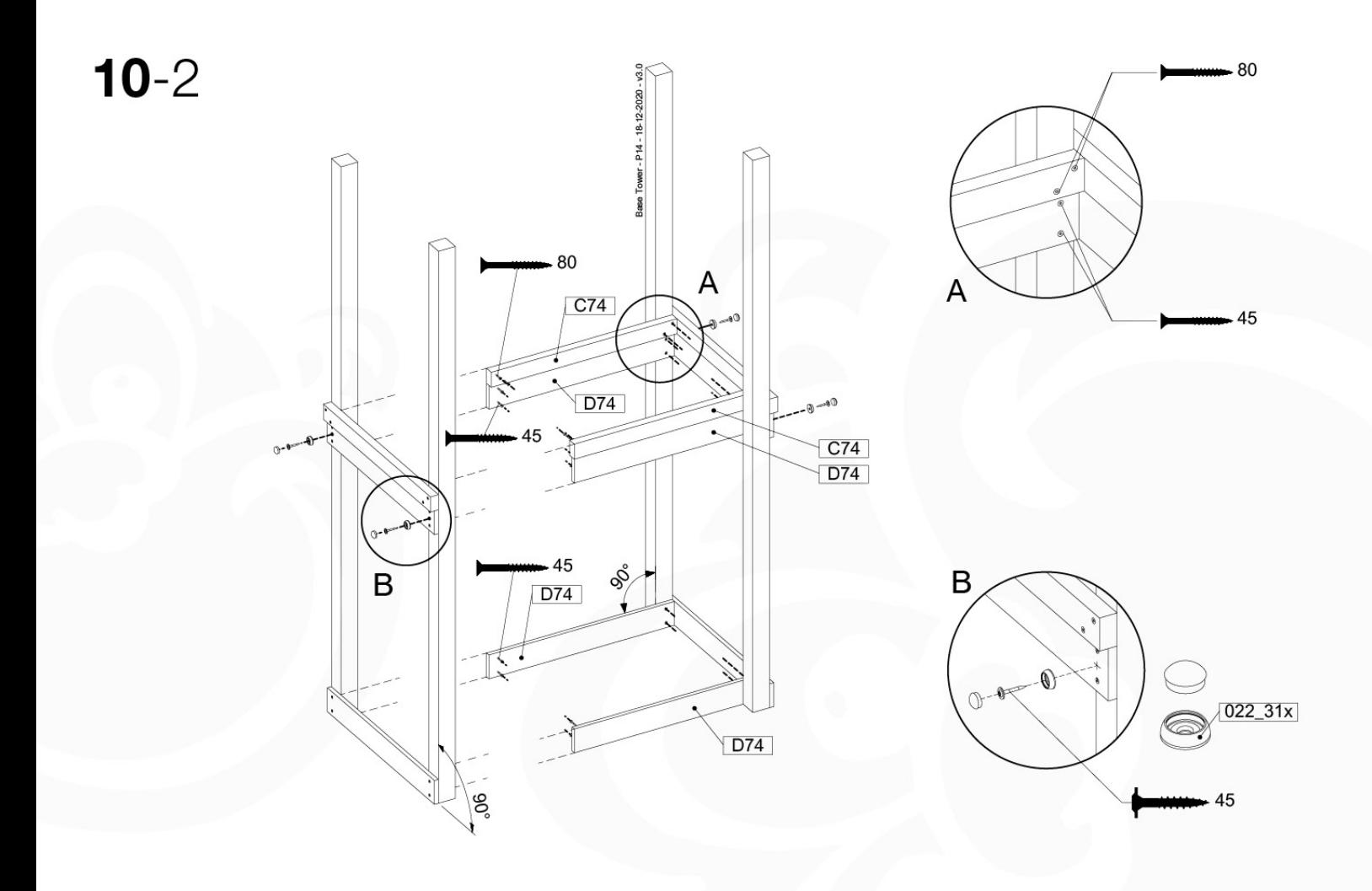

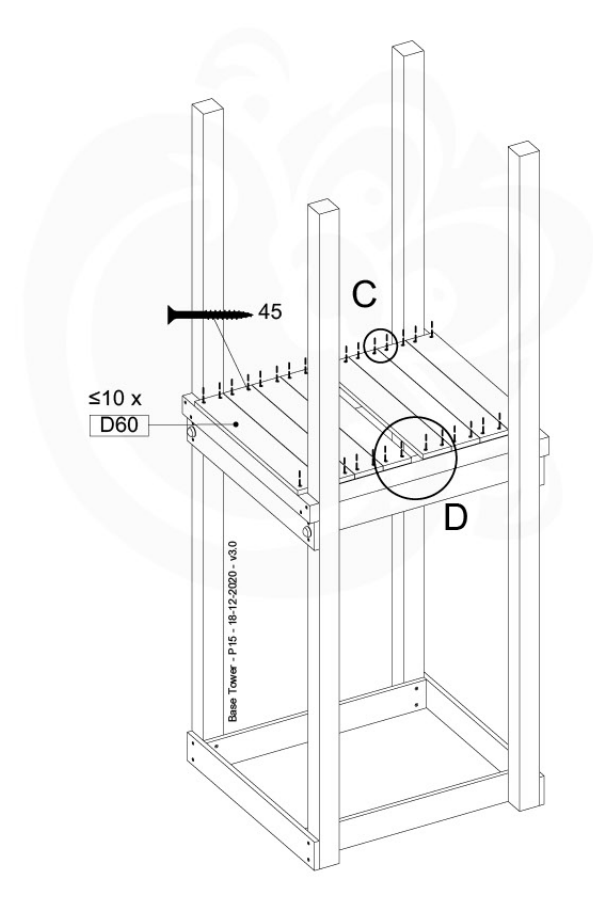

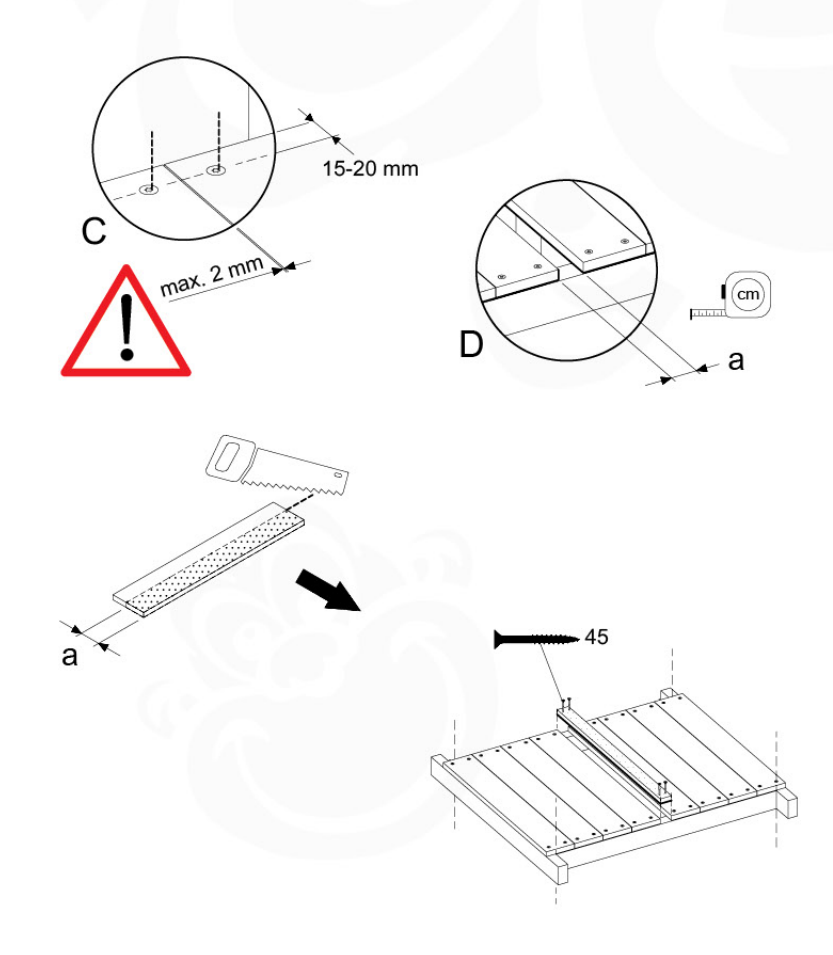

## 11 Balustrade (2x) BL01

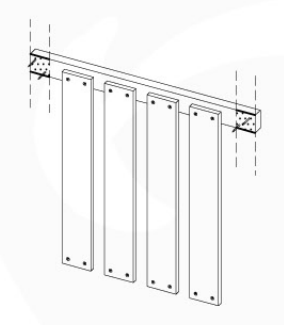

#### $(194 - 101)$

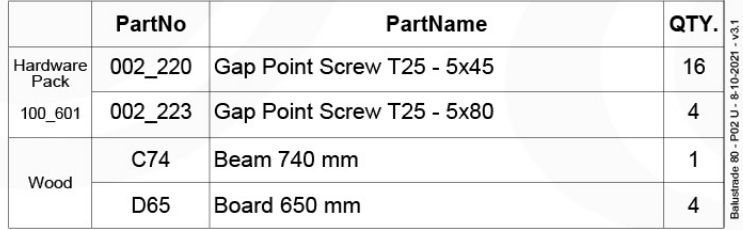

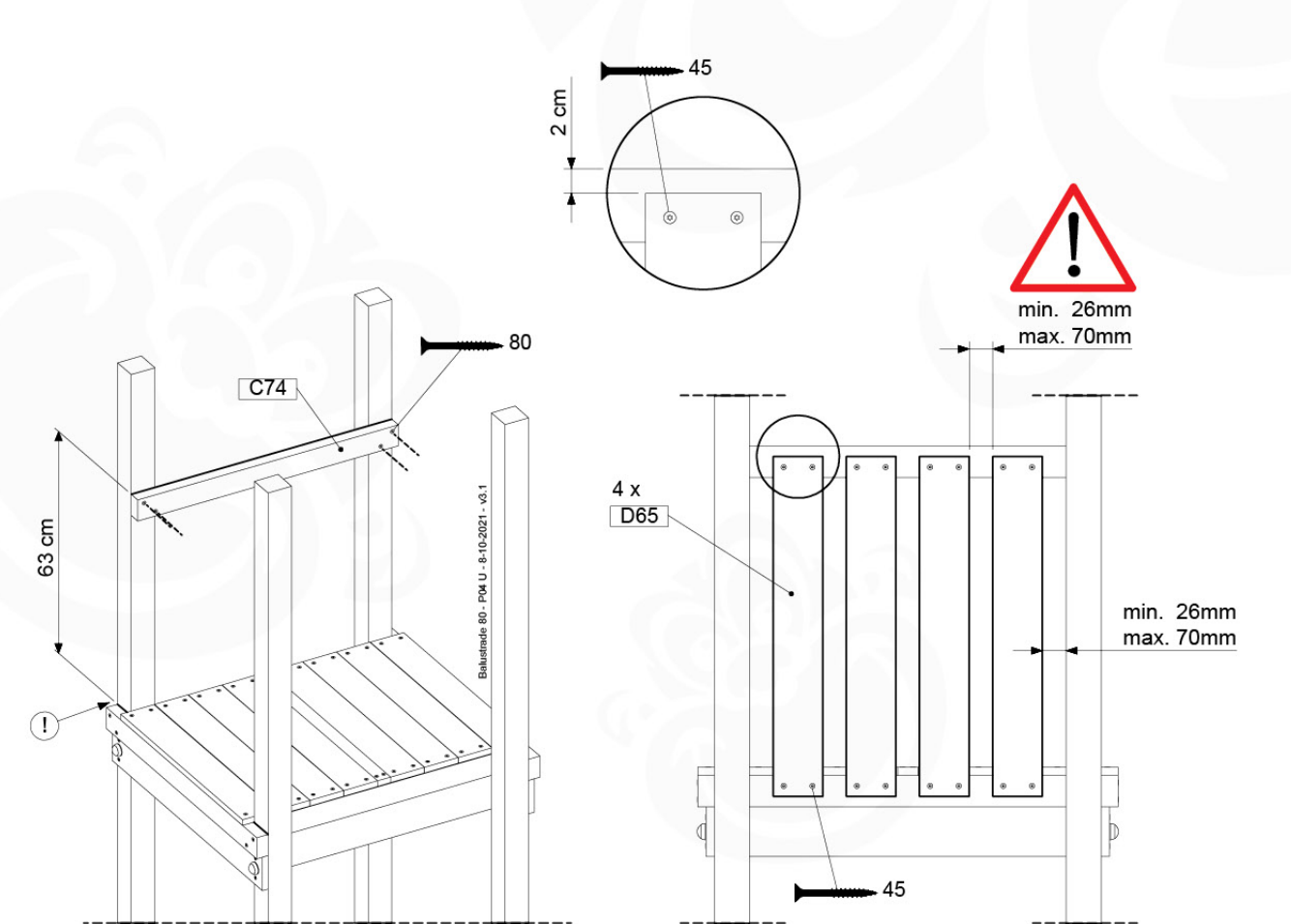

### 12 Rock Wall **RW02**

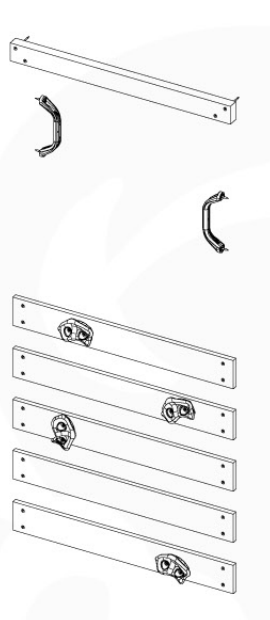

#### $(194 - 105)$

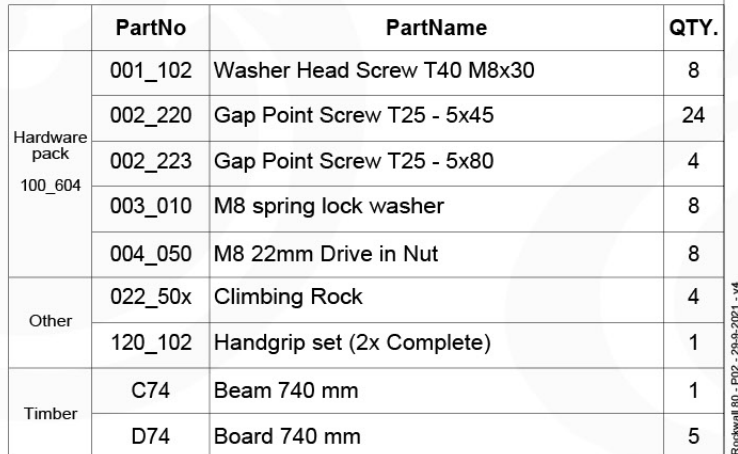

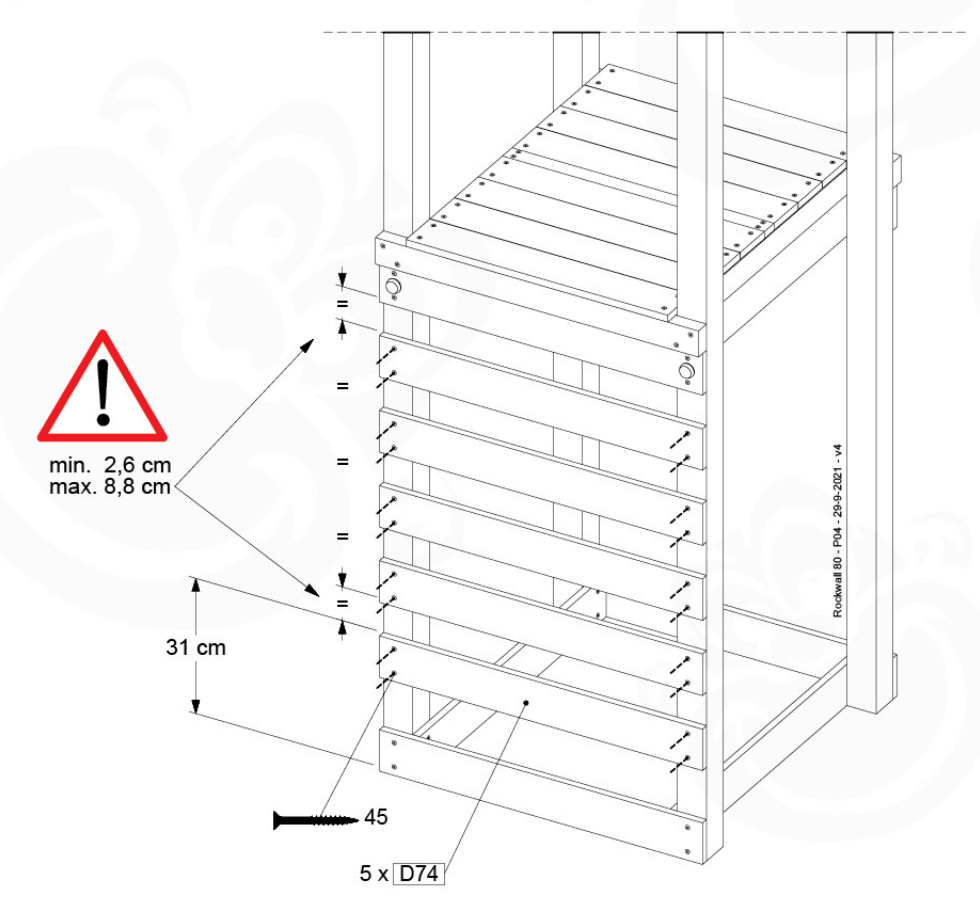

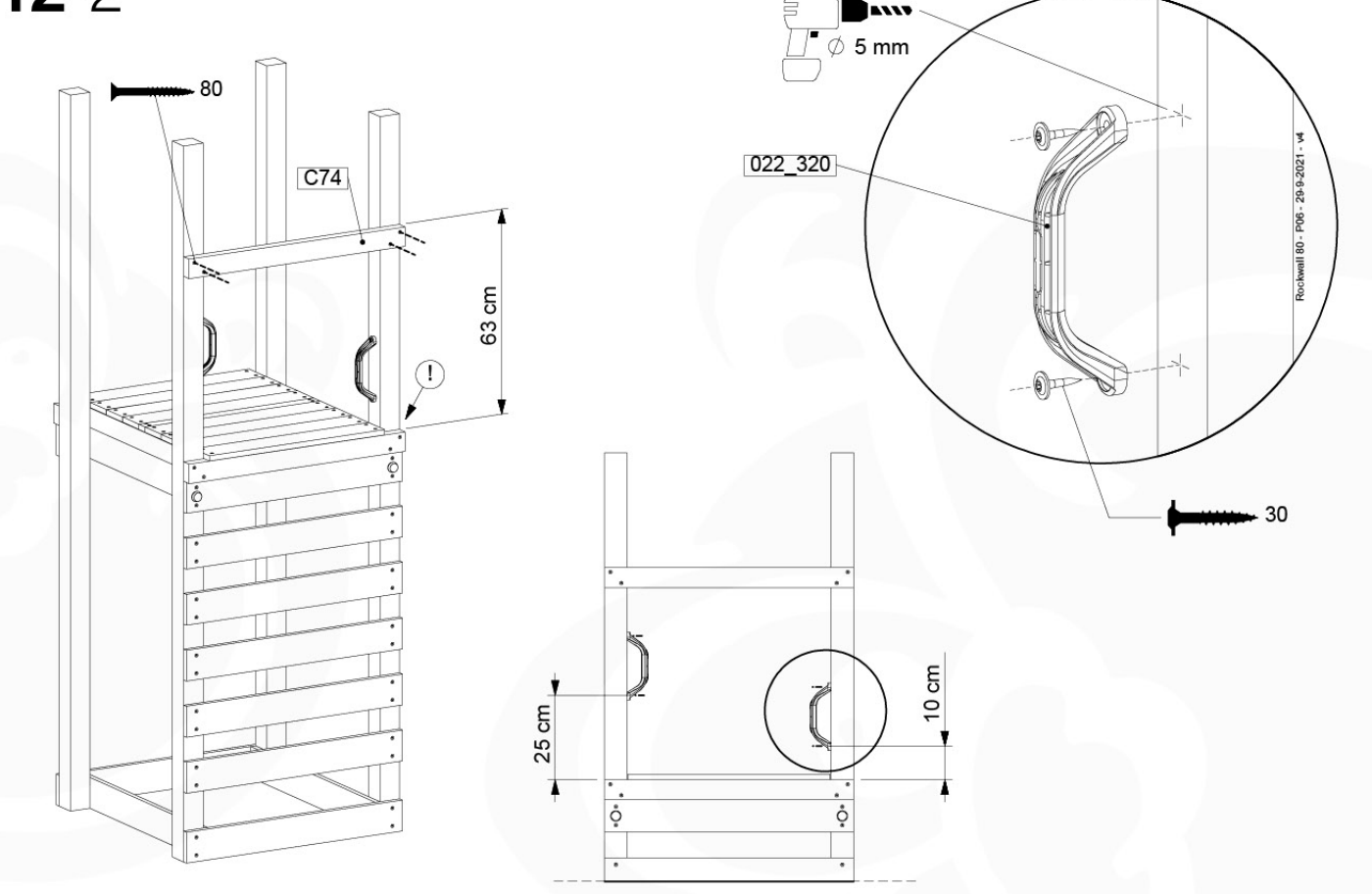

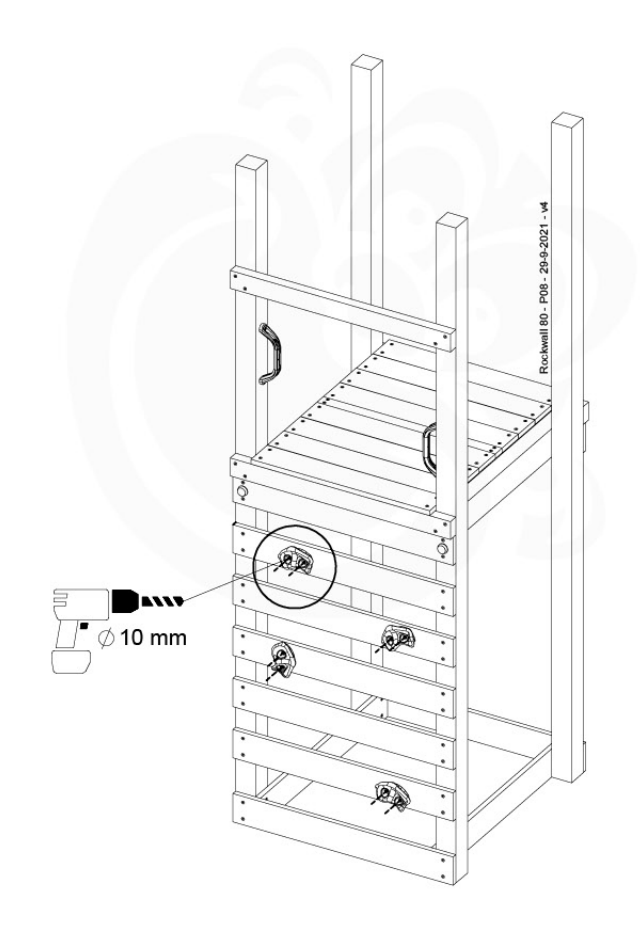

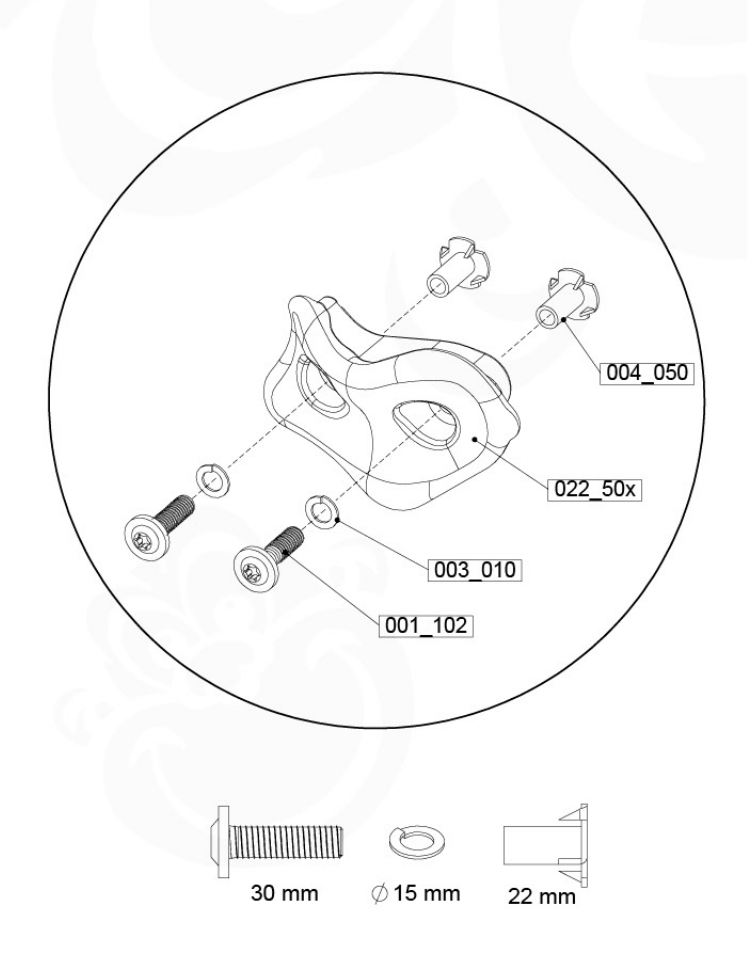

### 13 Market MT01

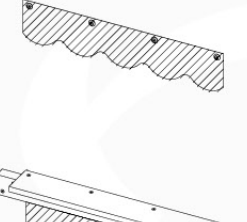

#### $(194 - 113)$

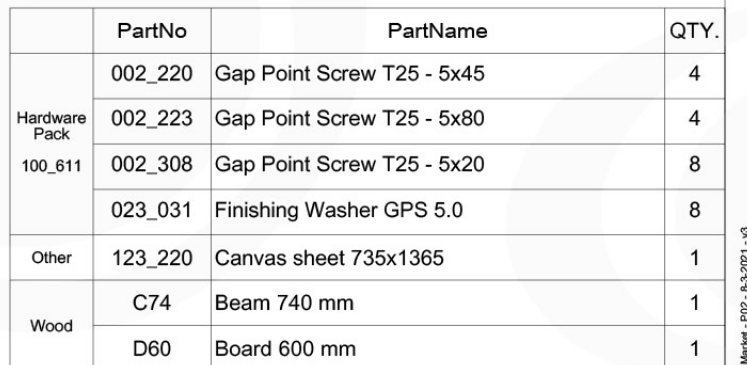

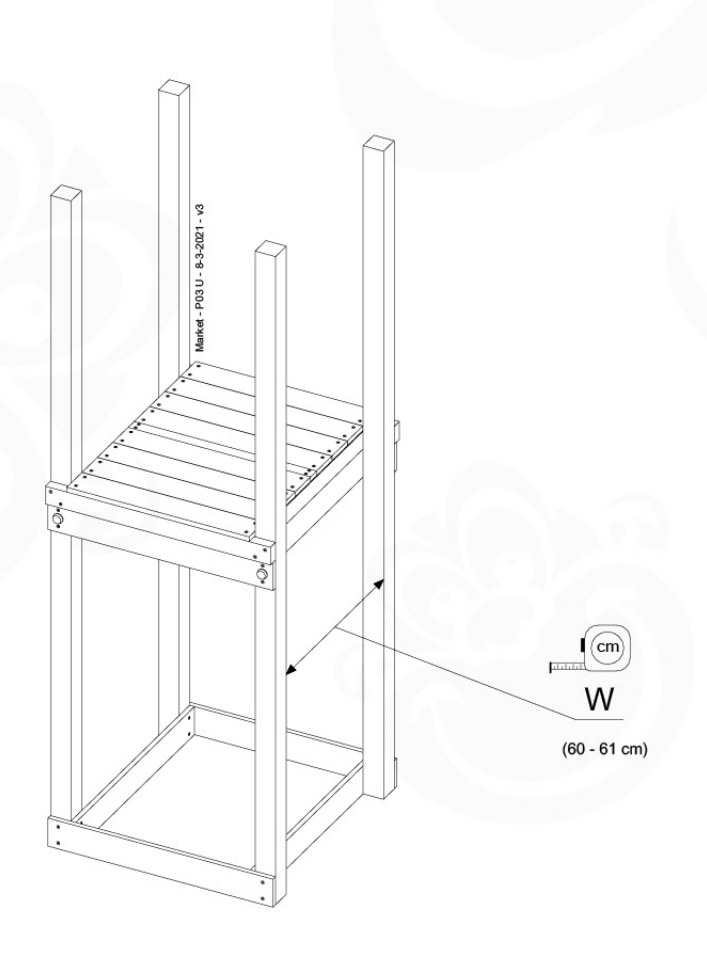

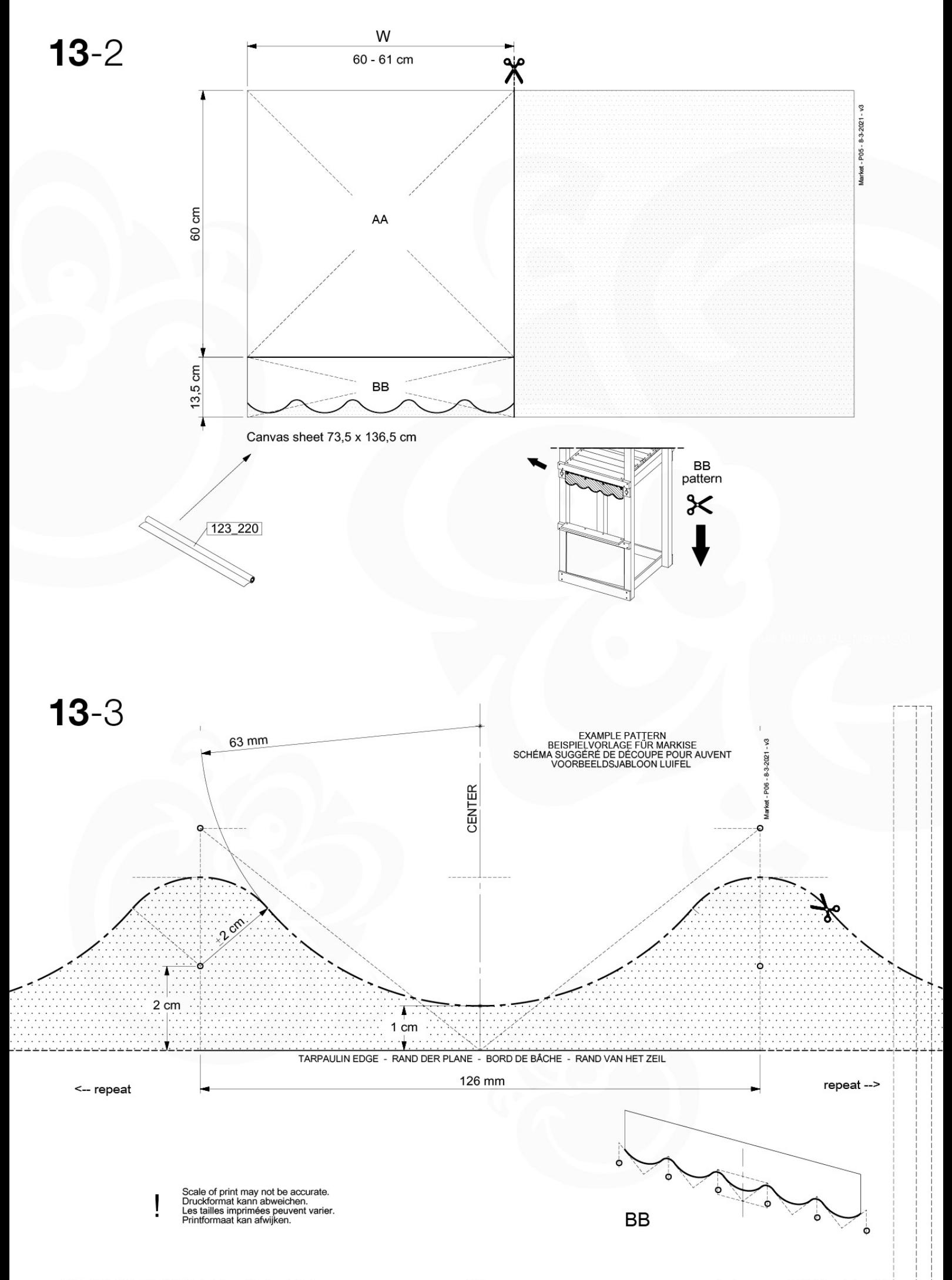

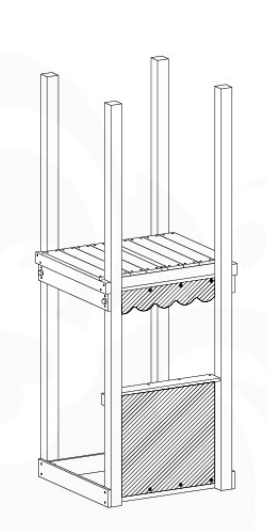

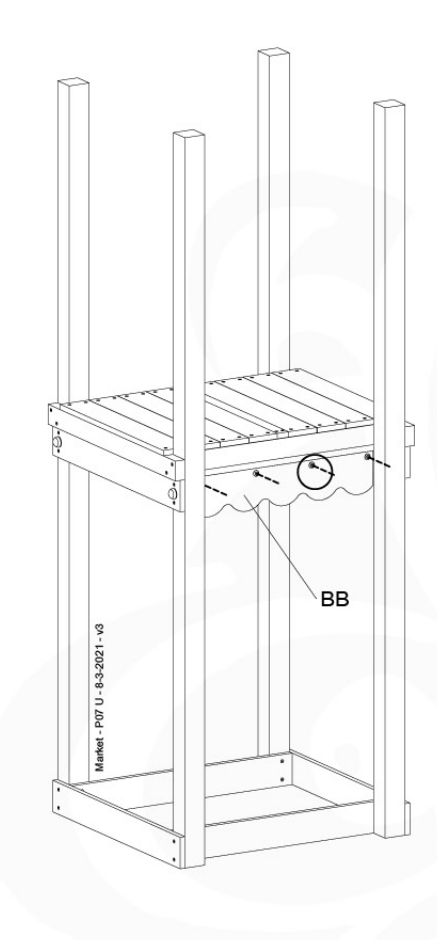

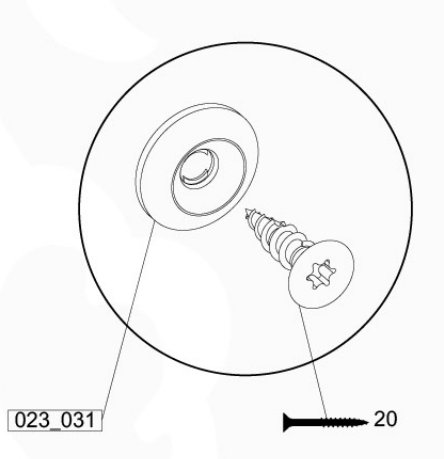

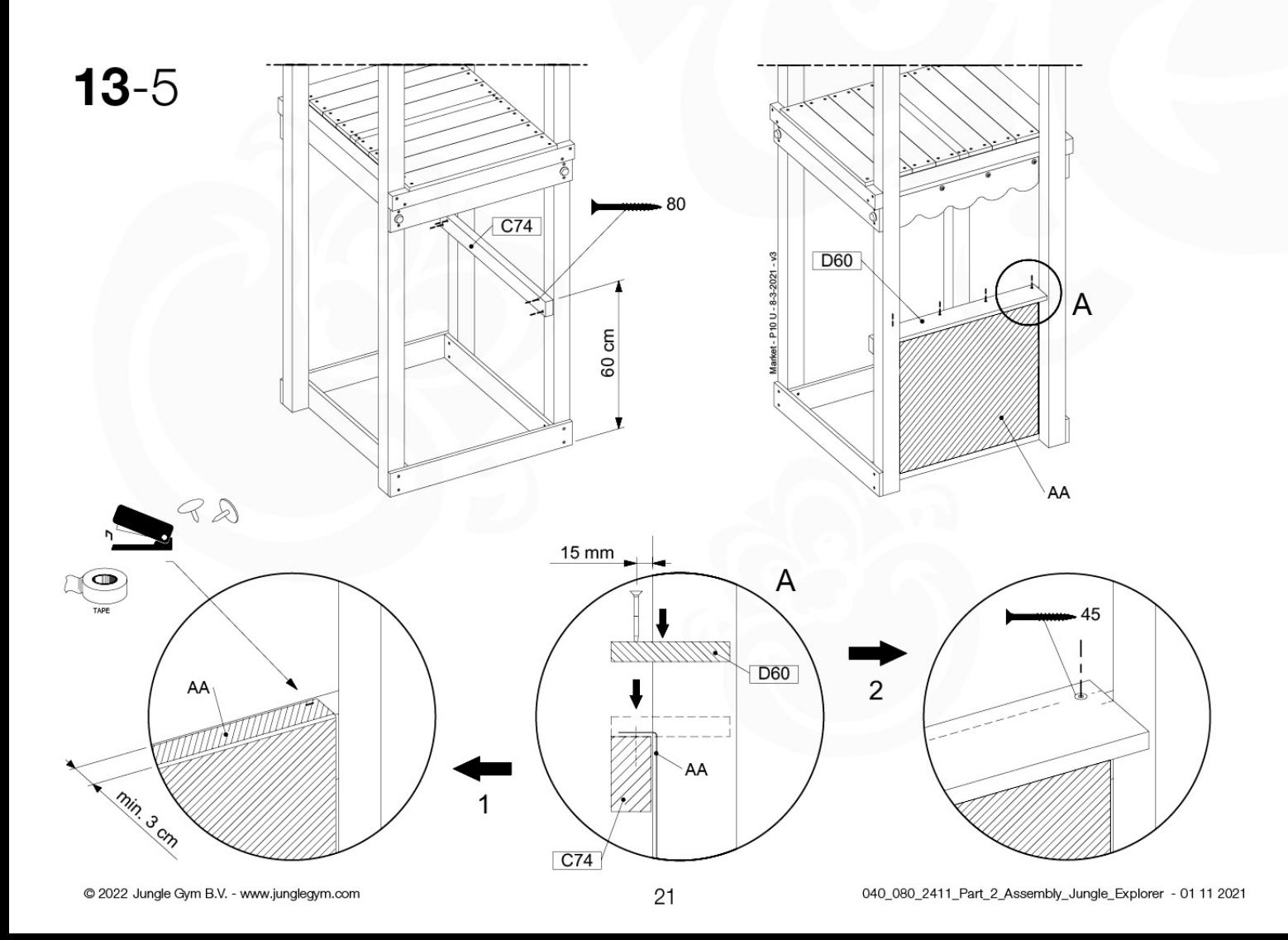

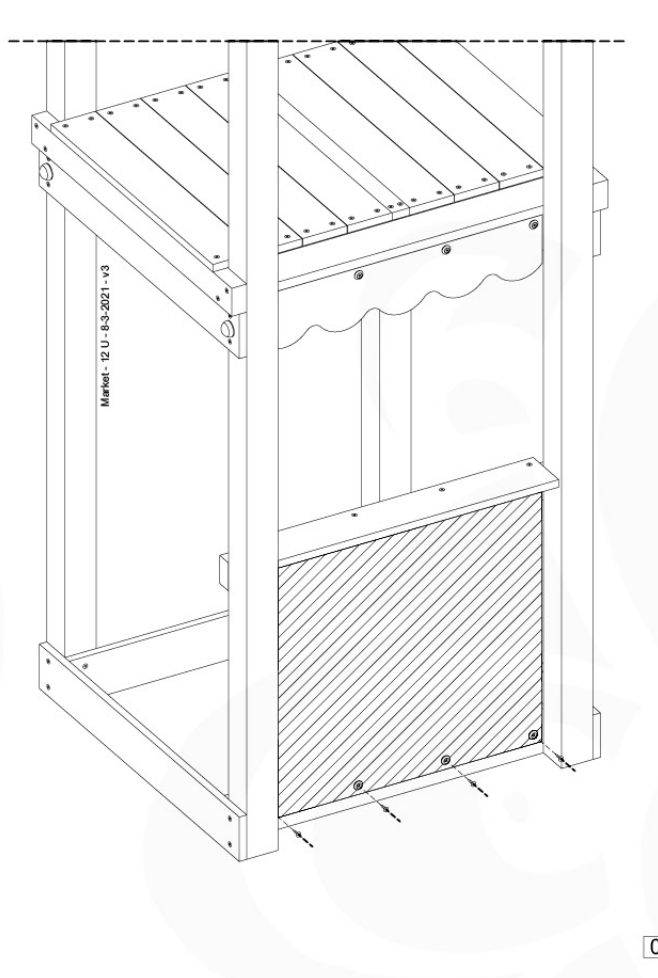

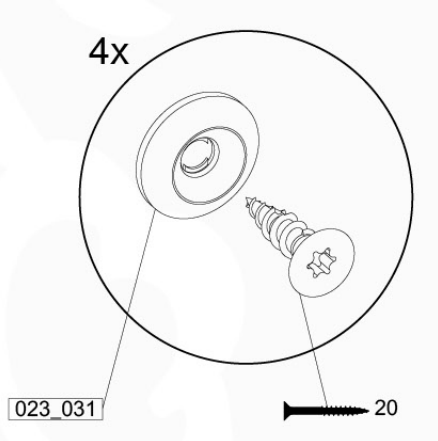

### 14 Roof Lookout **RF06**

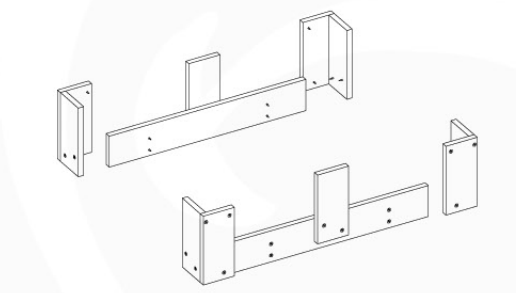

#### $(194 - 112)$

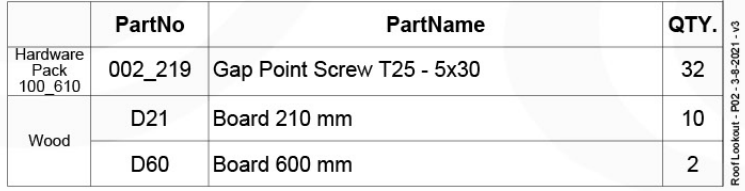

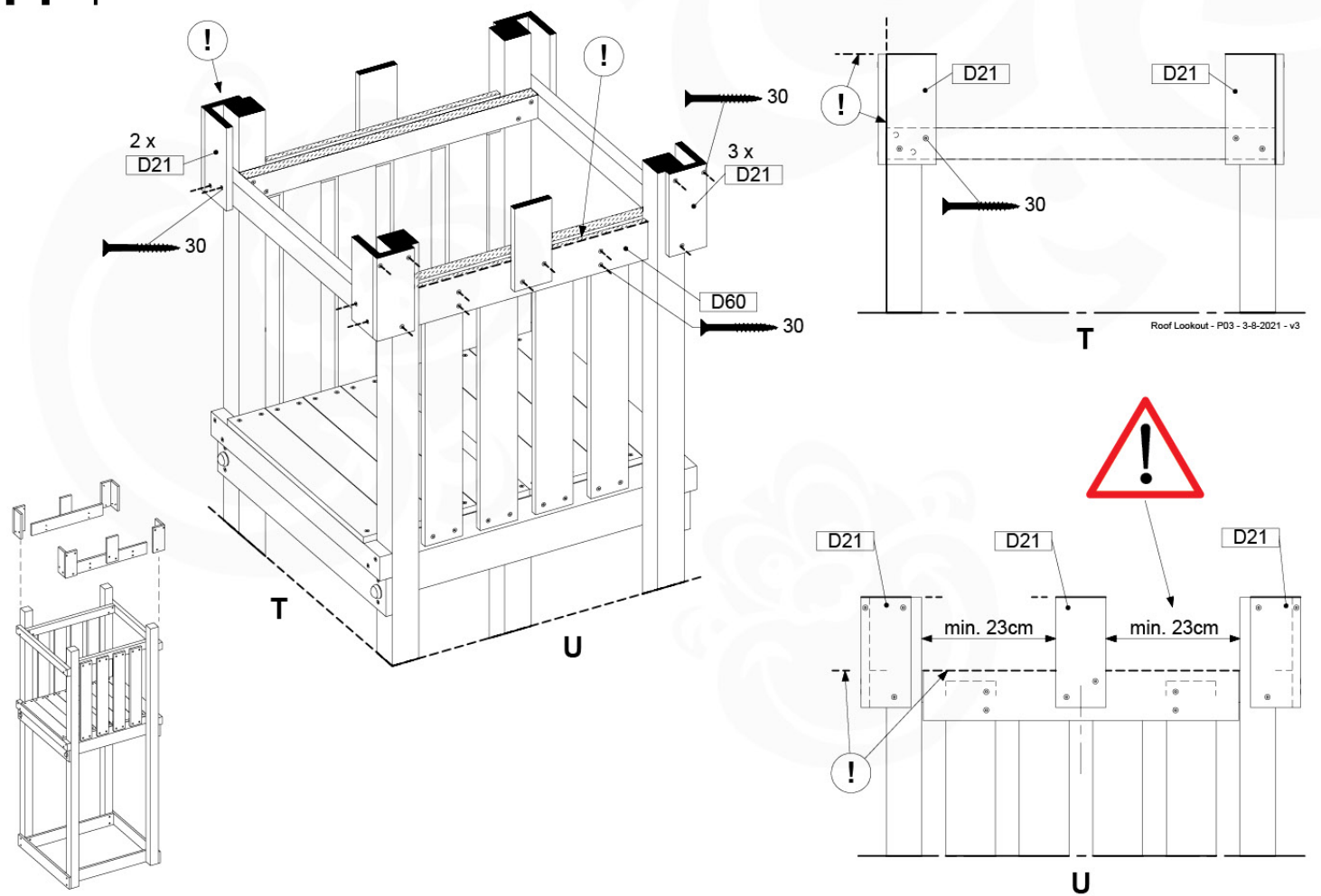

## 15 Clatter Bridge CB01

#### $(194 - 116)$

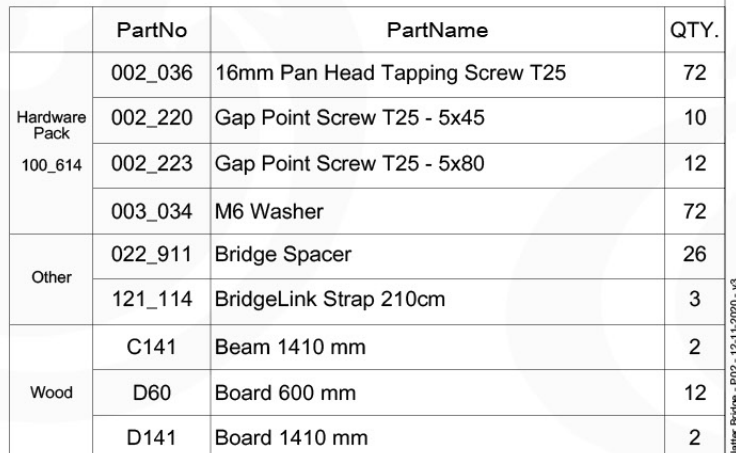

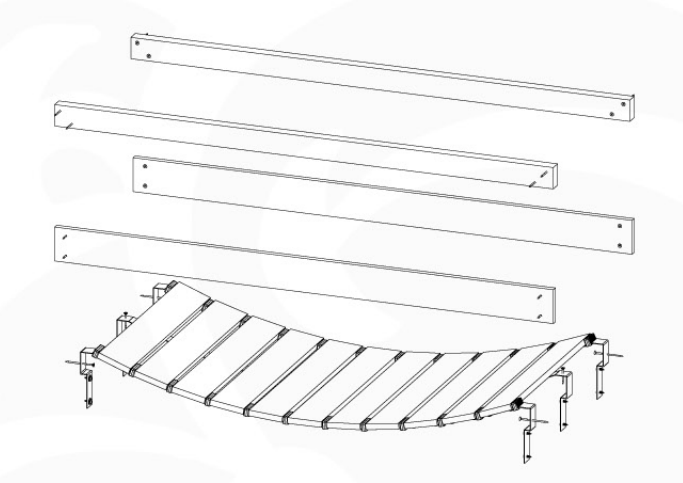

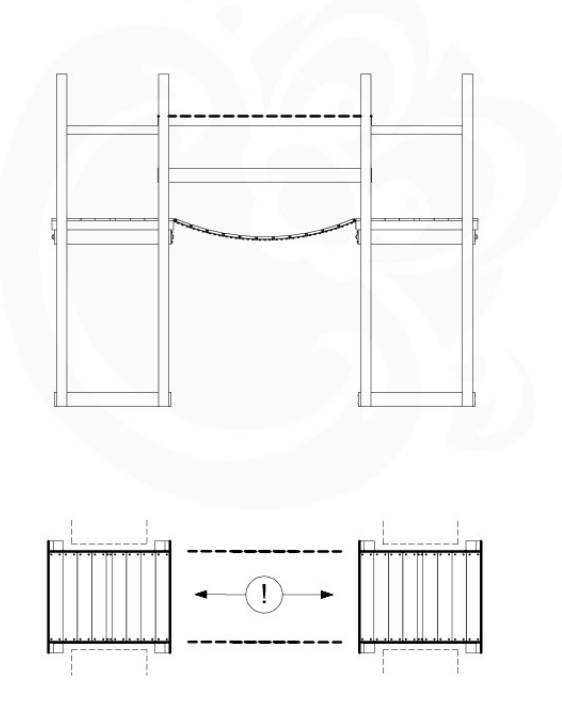

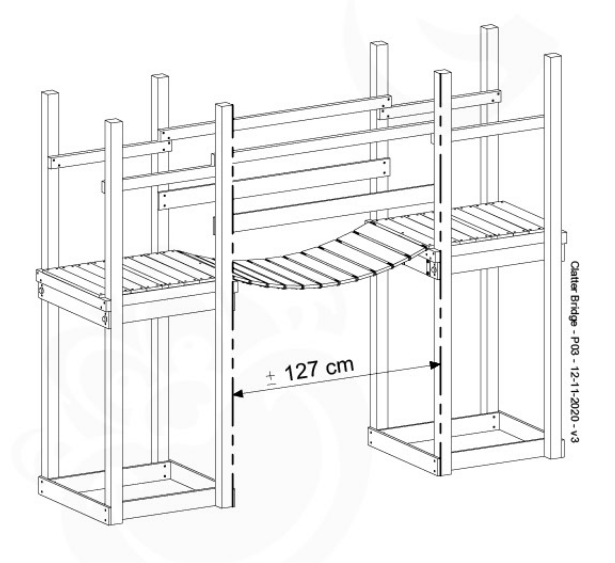

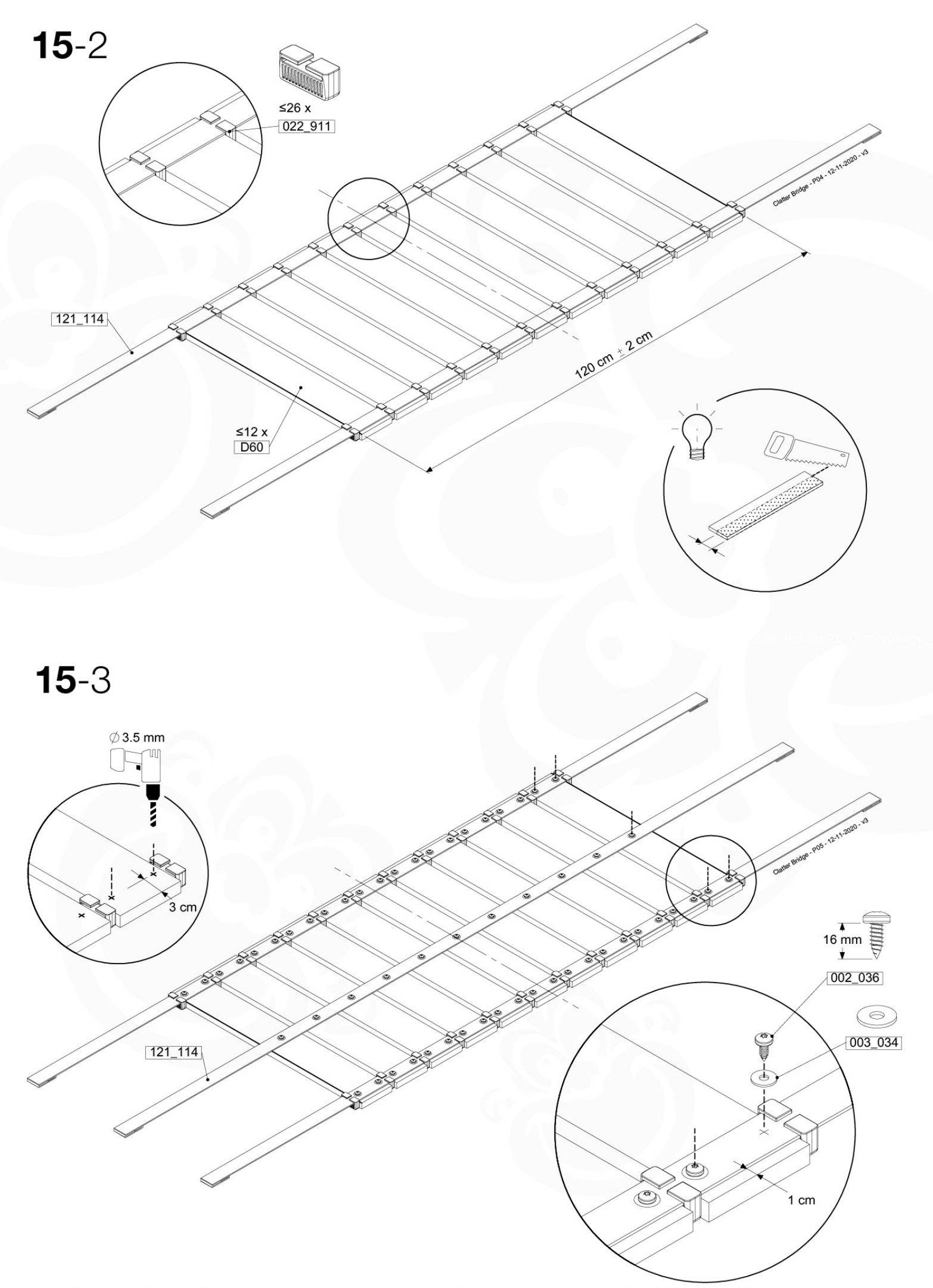

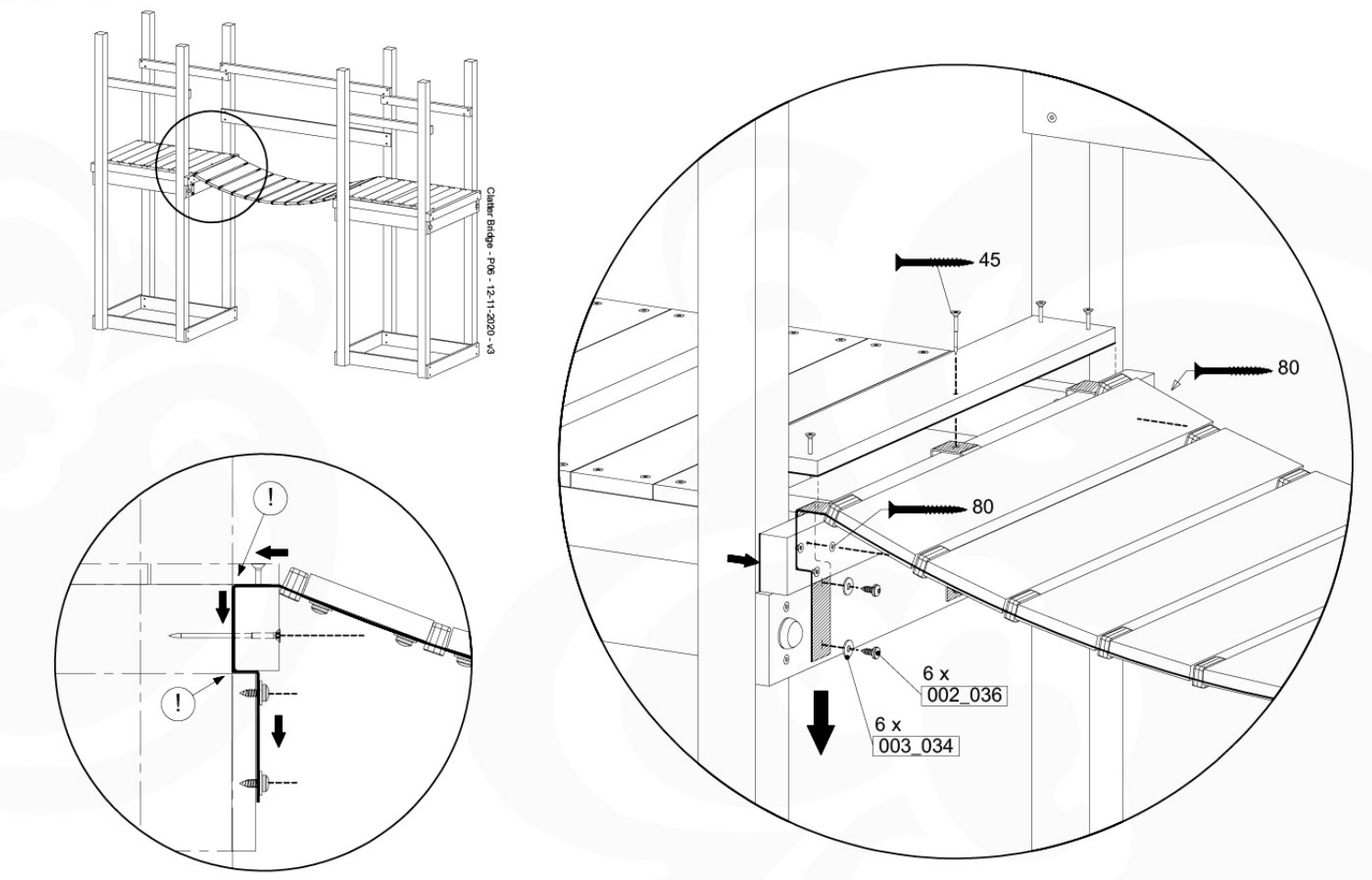

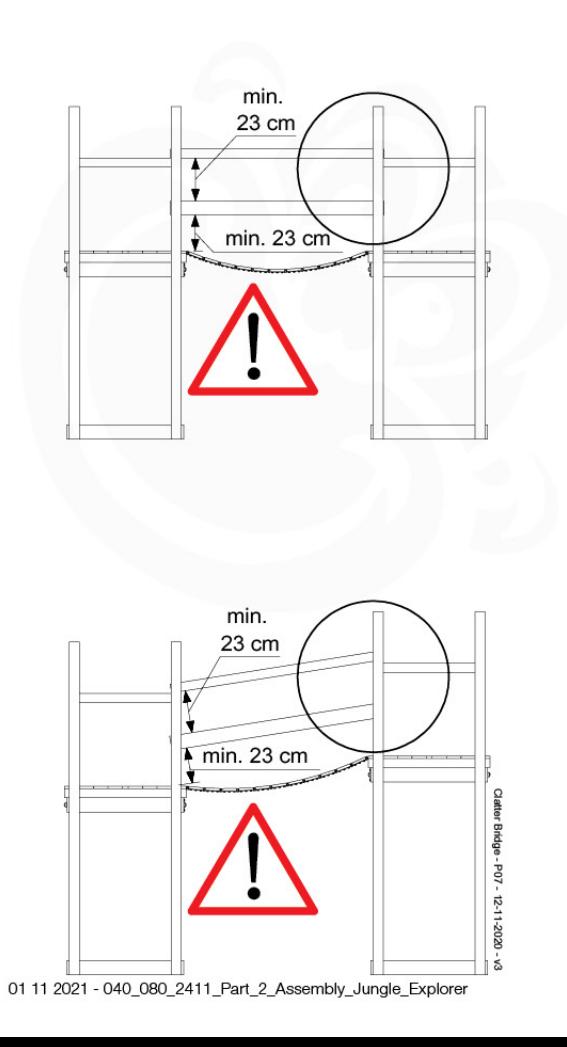

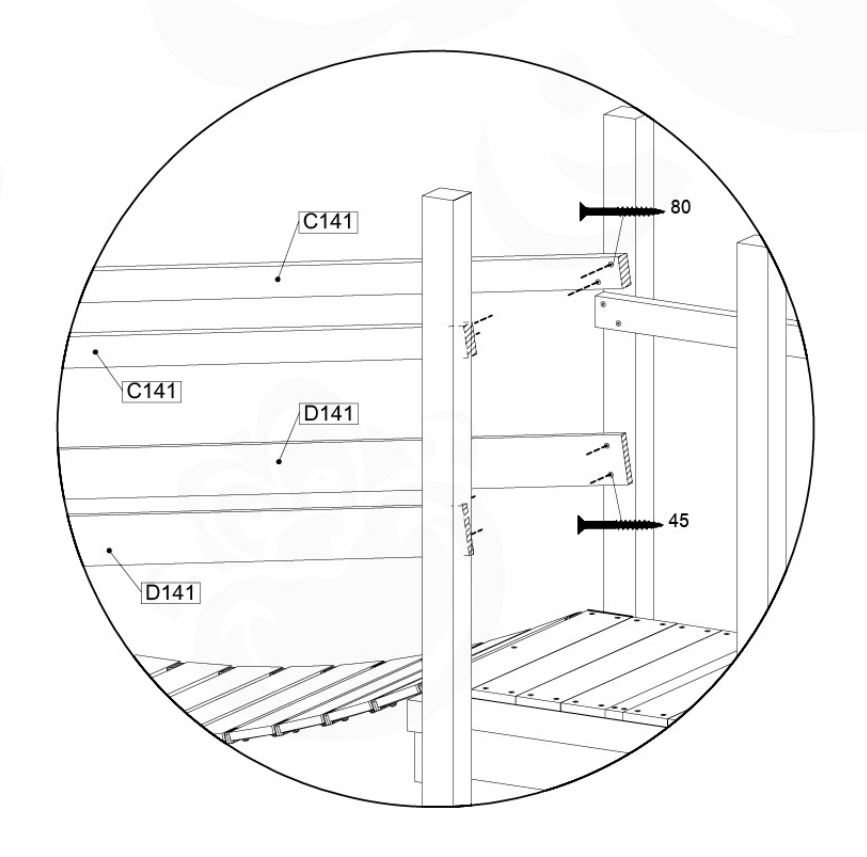

## 16 Ladder **LA04**

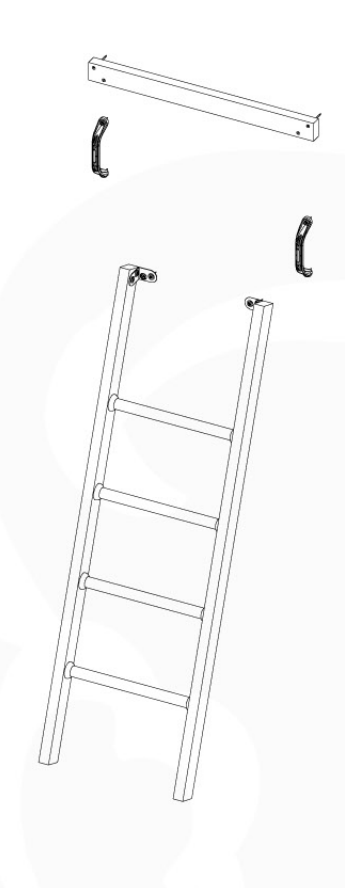

#### $(194 - 104)$

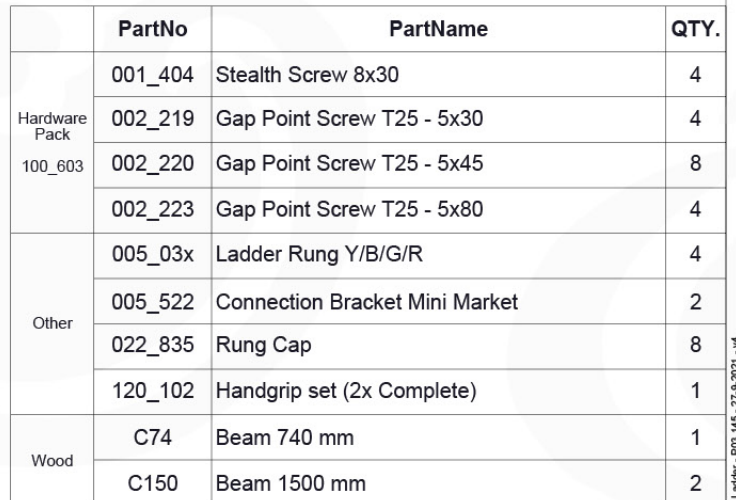

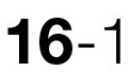

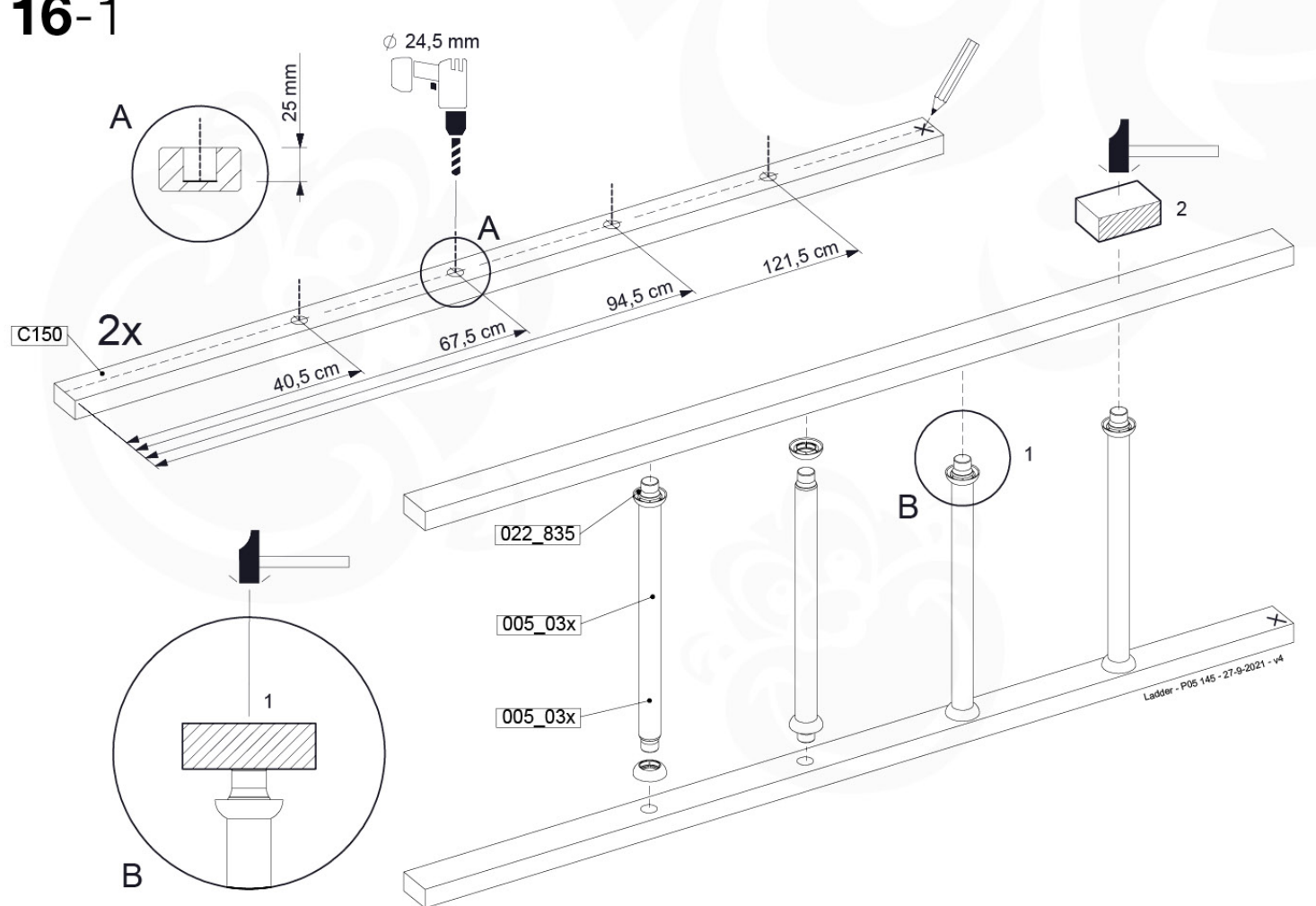

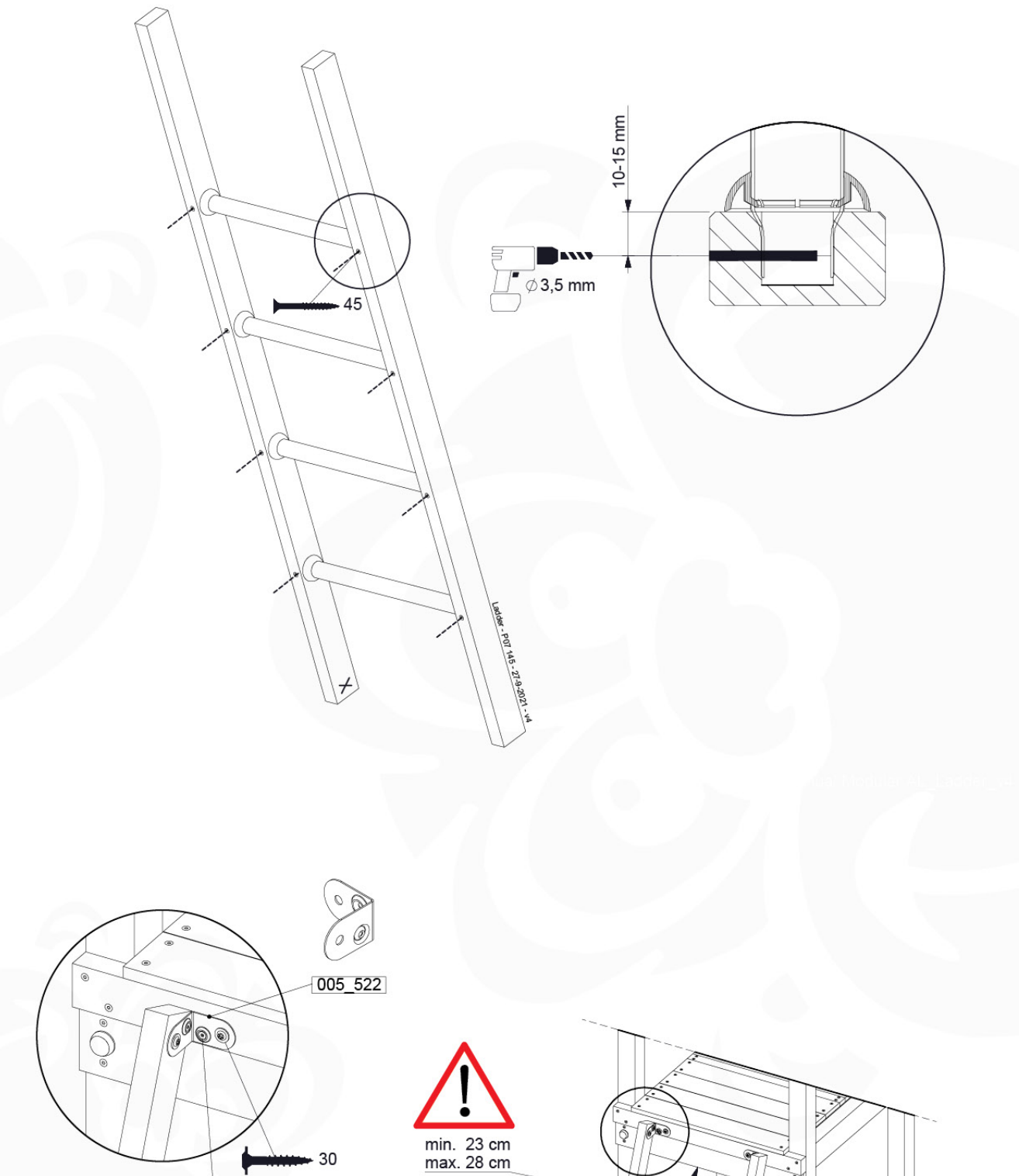

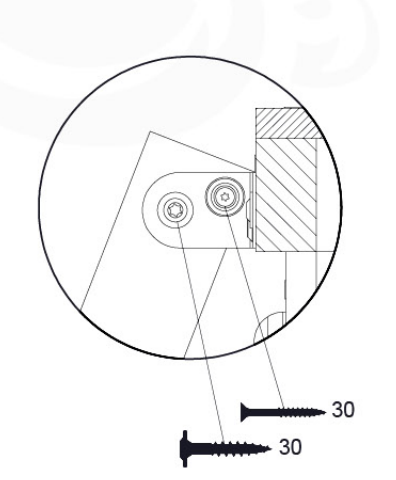

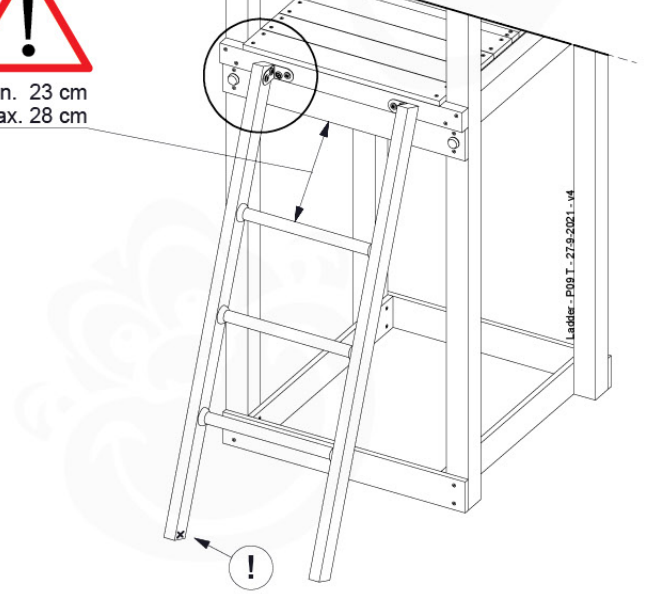

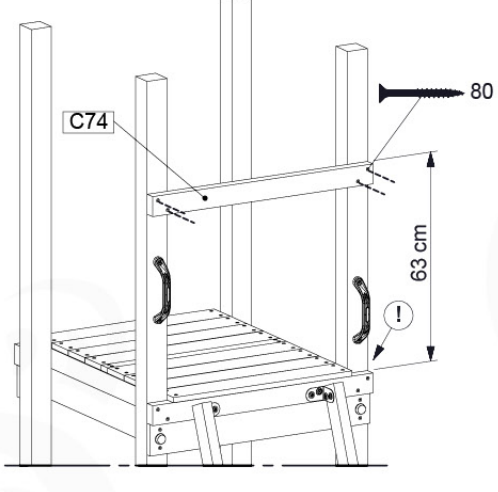

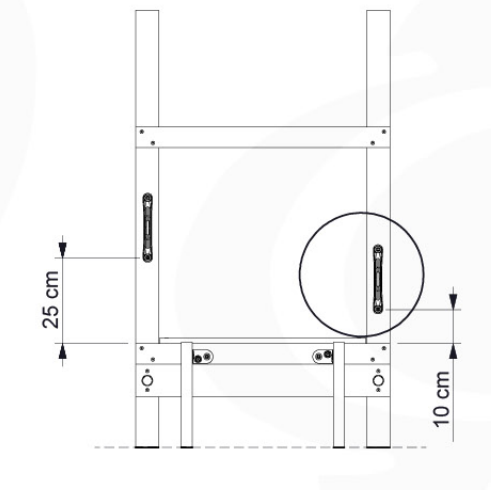

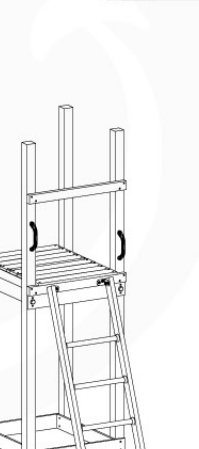

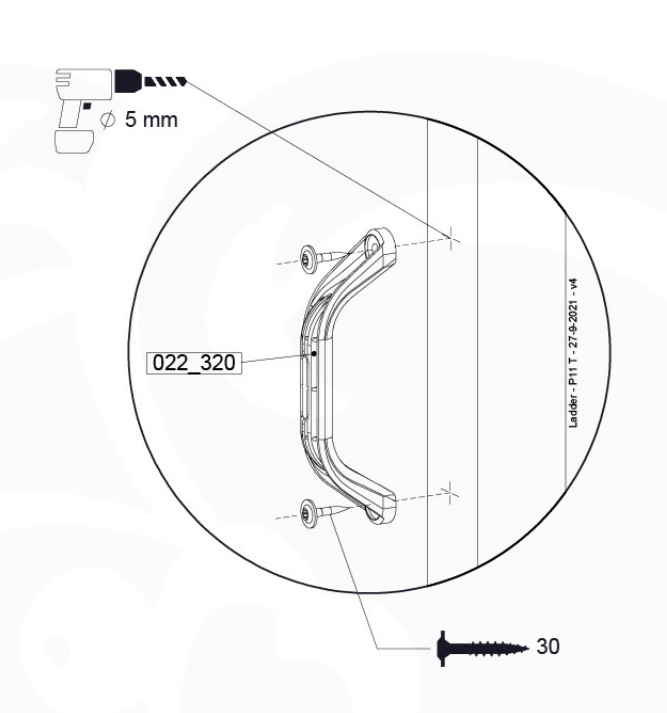

# 17 Swing Frame / Climb Frame

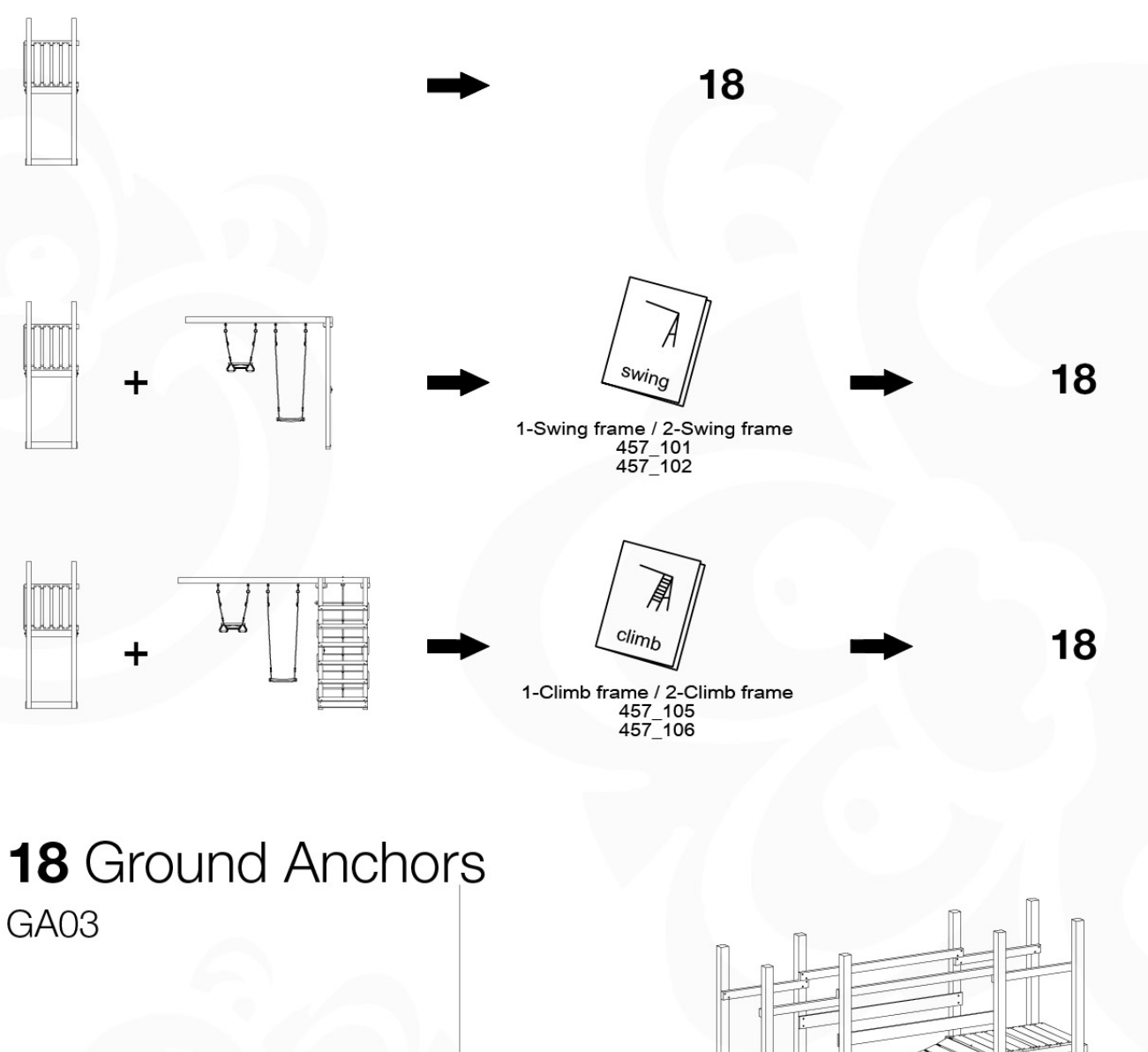

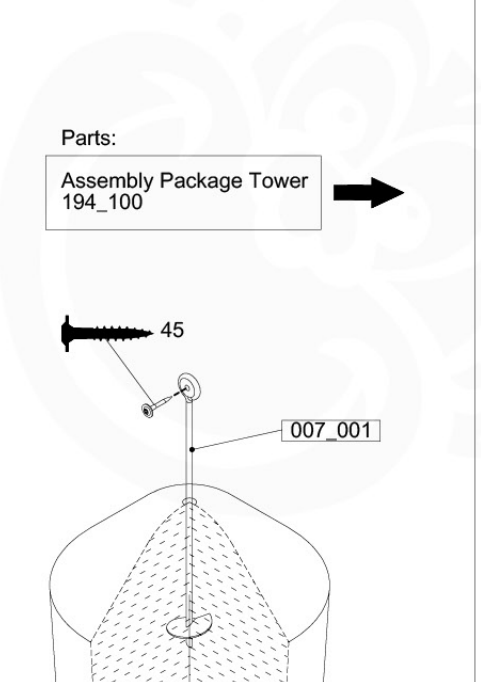

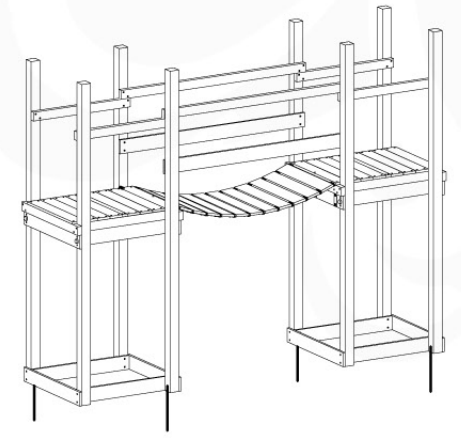

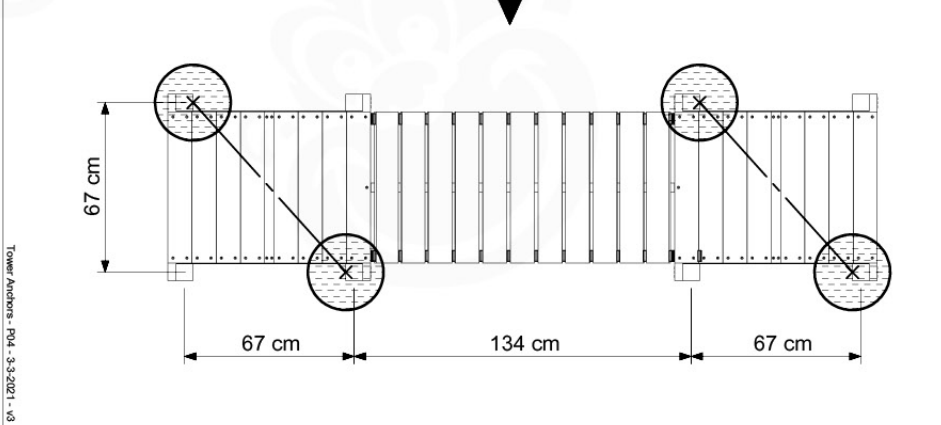

30

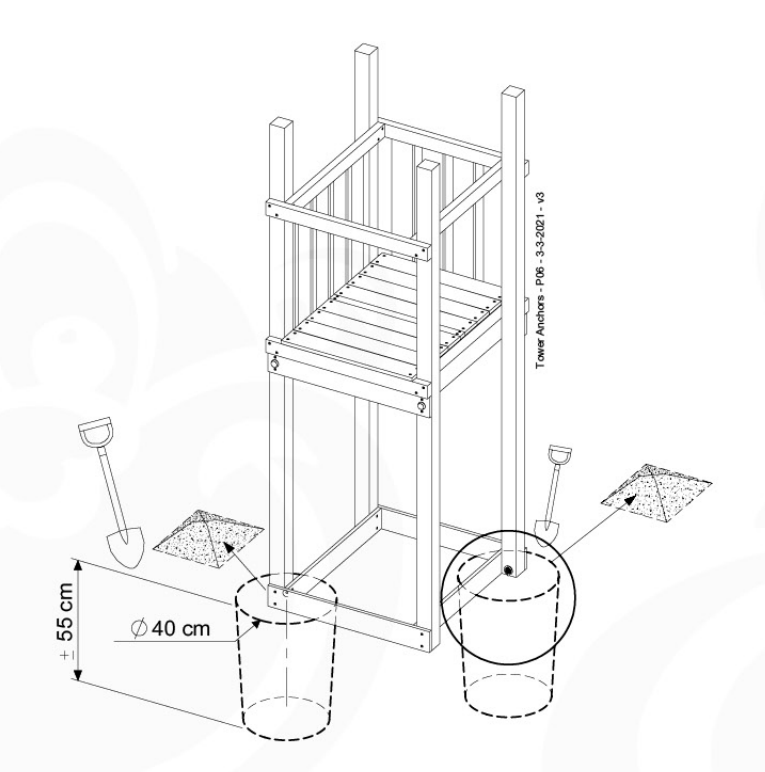

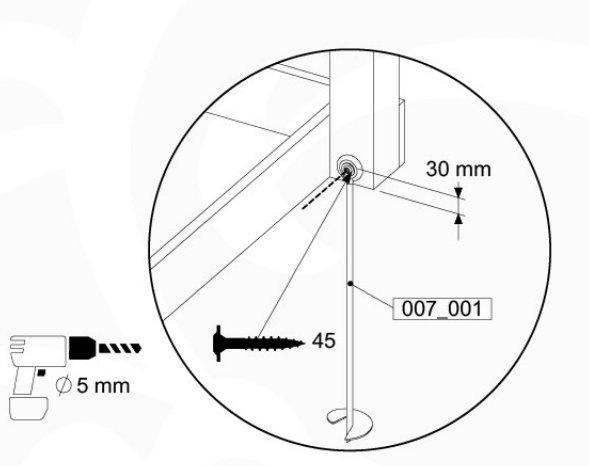

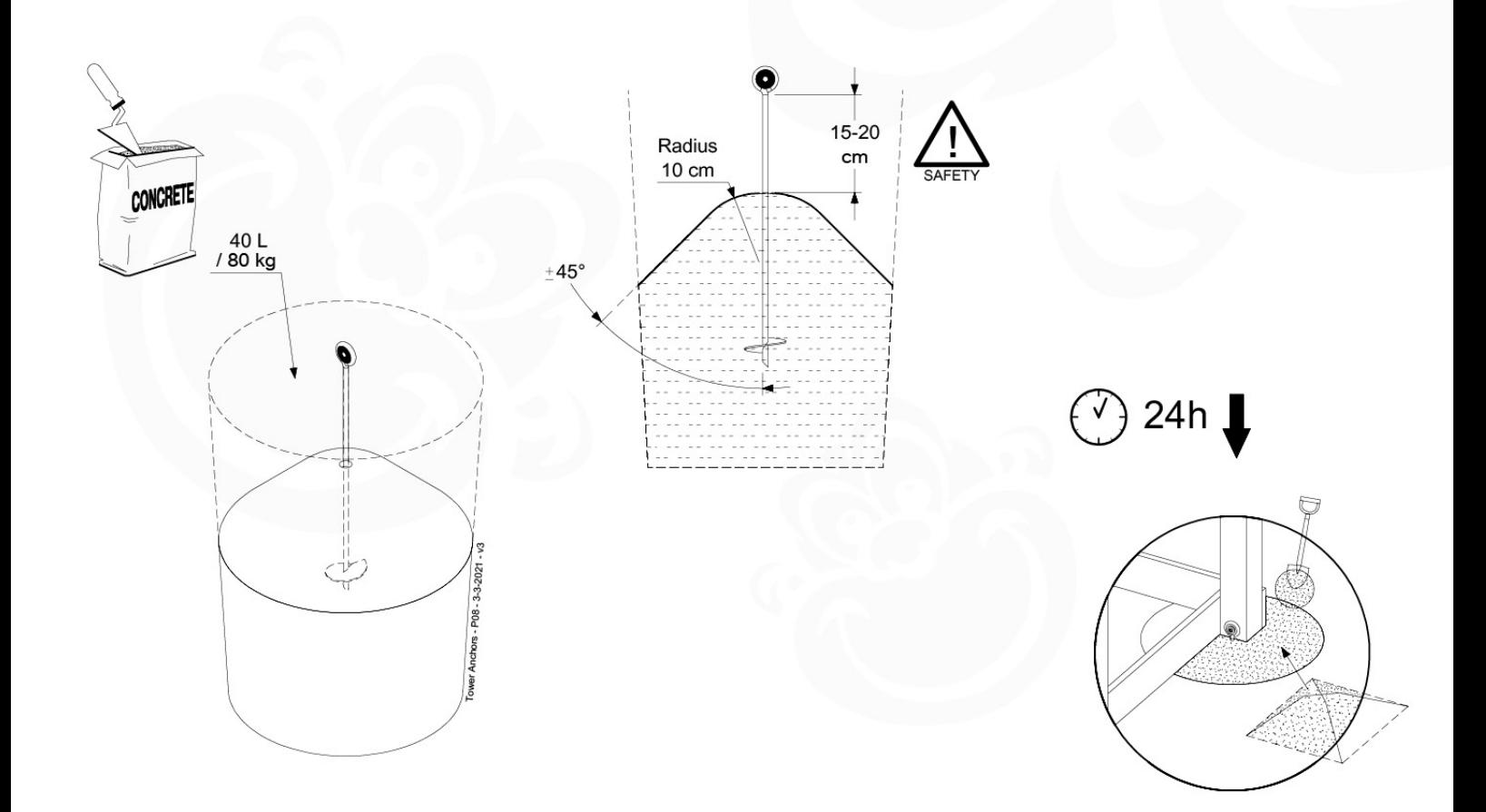

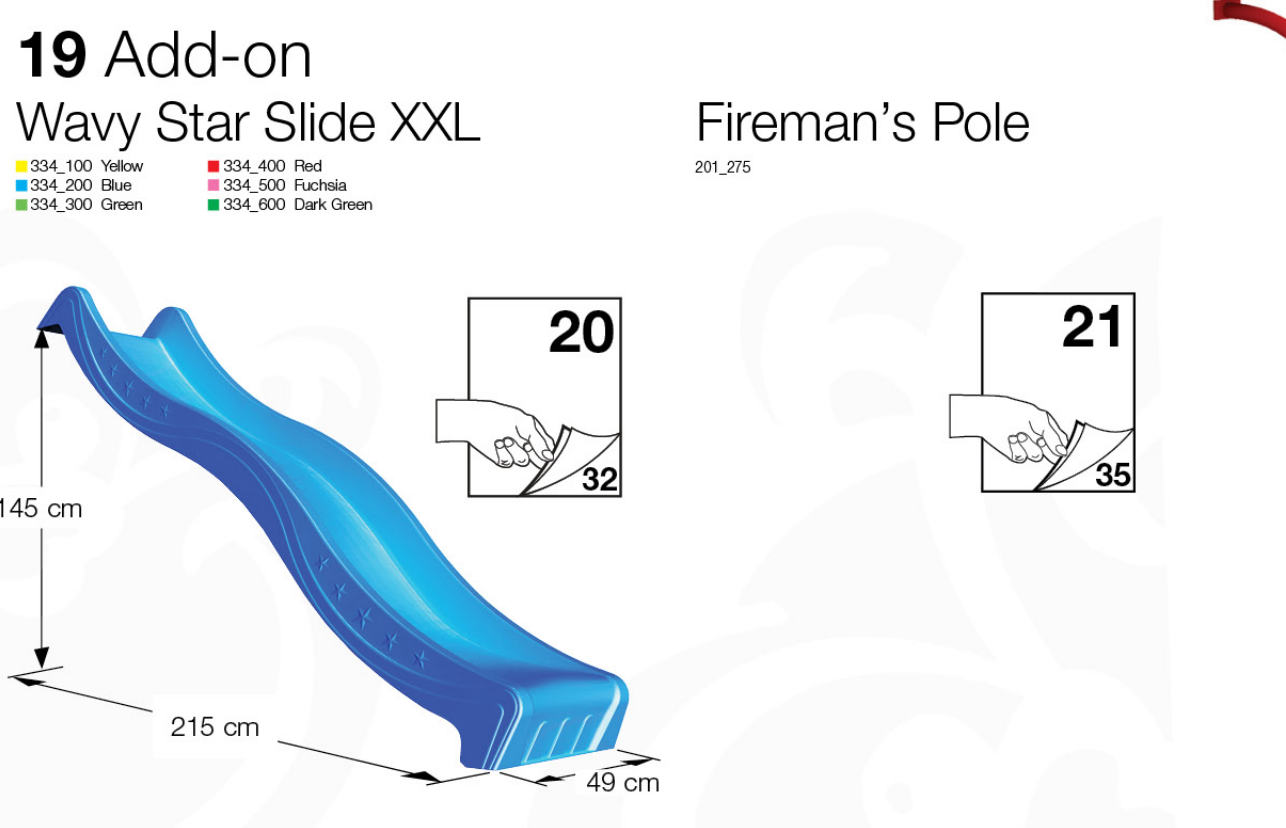

# 20 Slide Set SL<sub>03</sub>

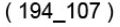

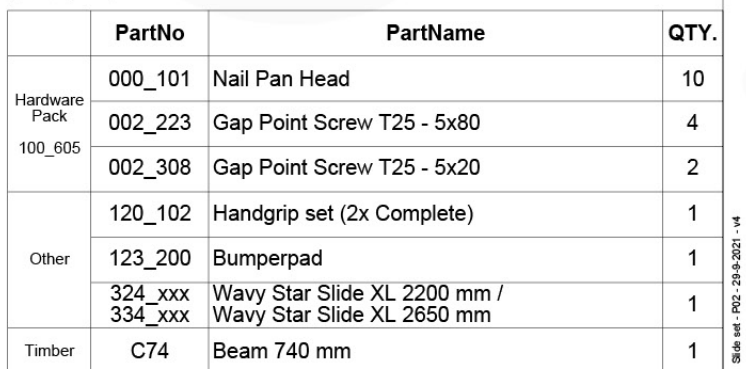

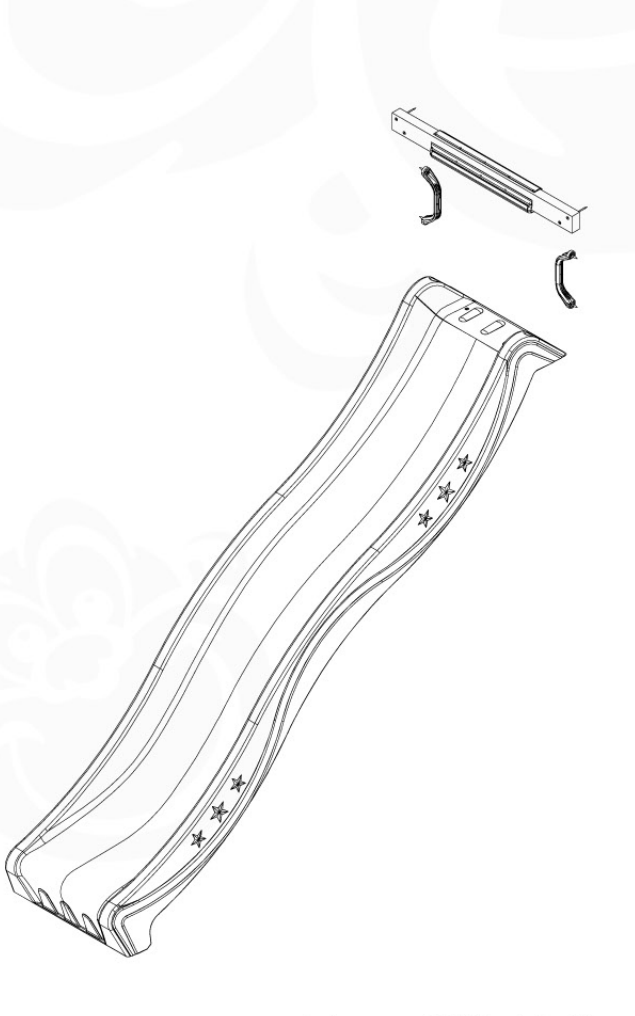

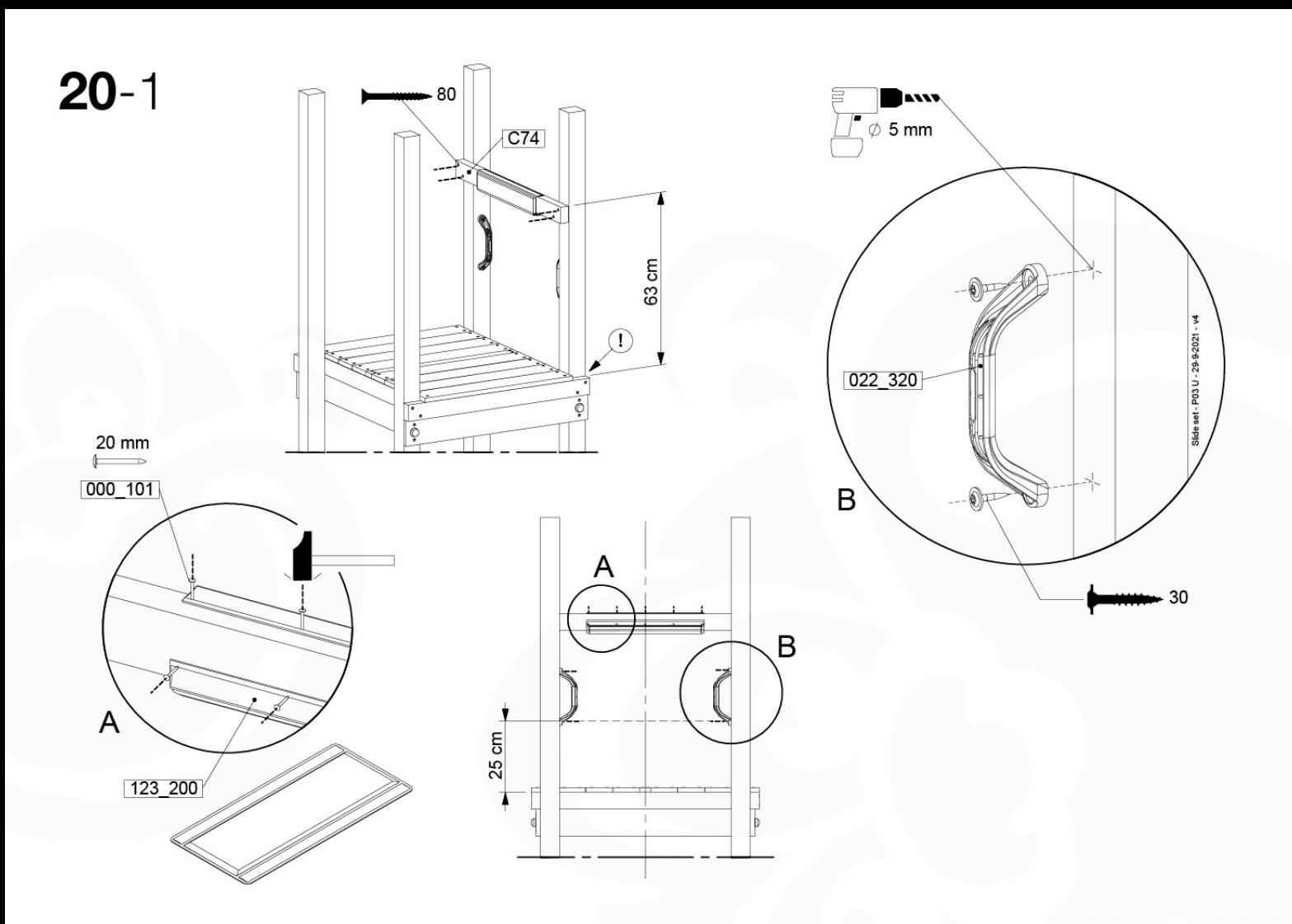

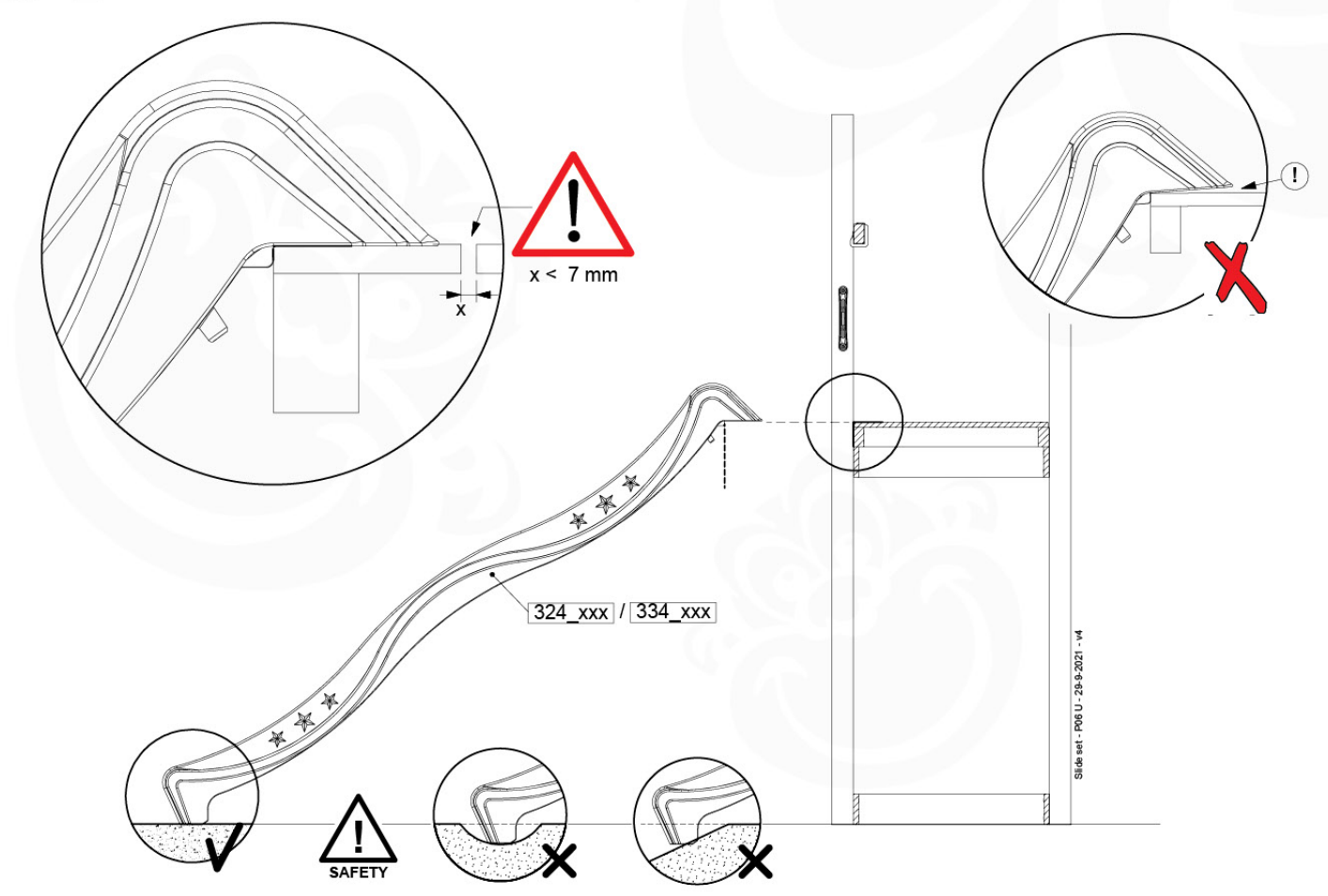

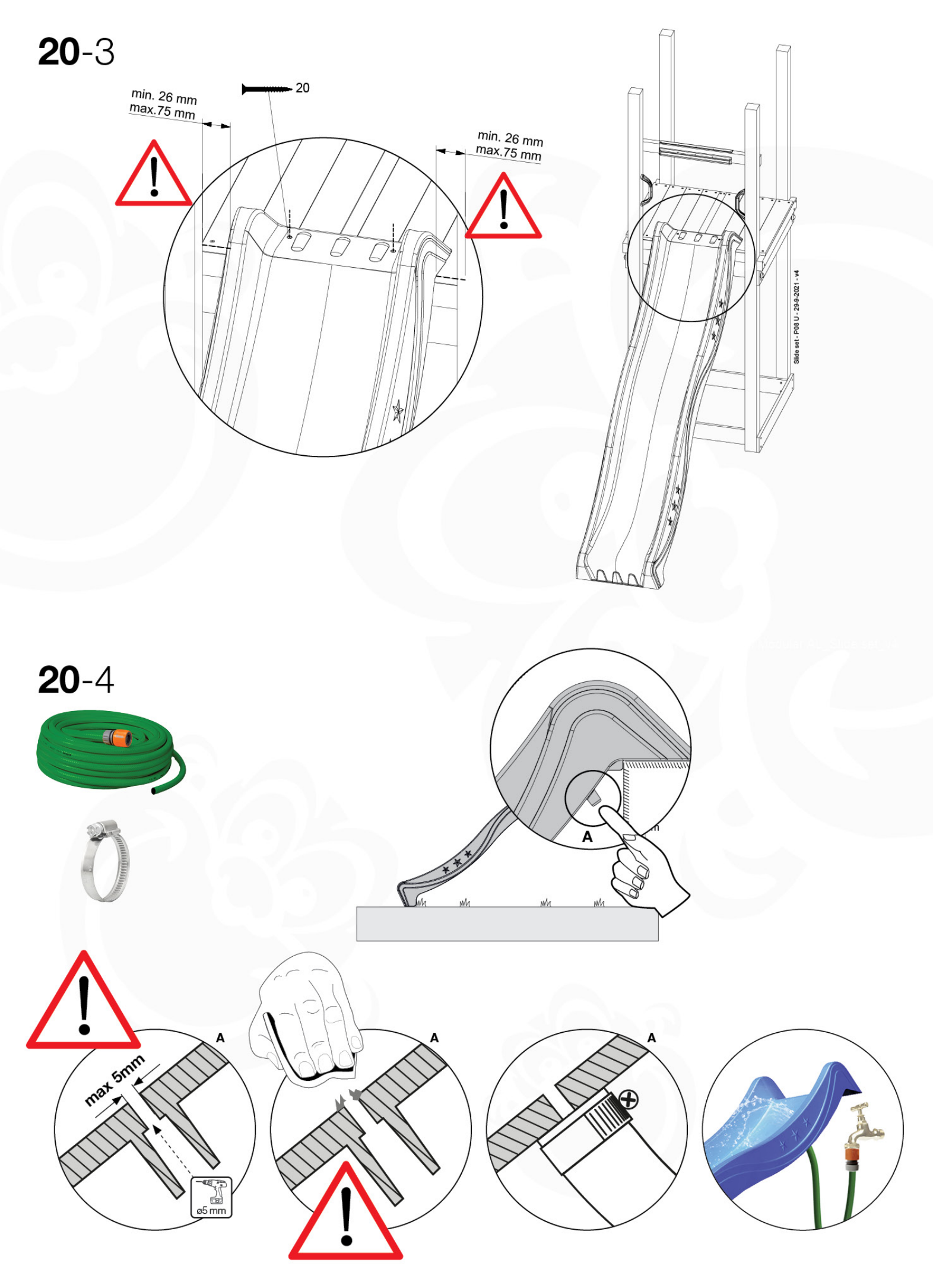

## 21 Firemans Pole FP01

 $(201_275)$ 

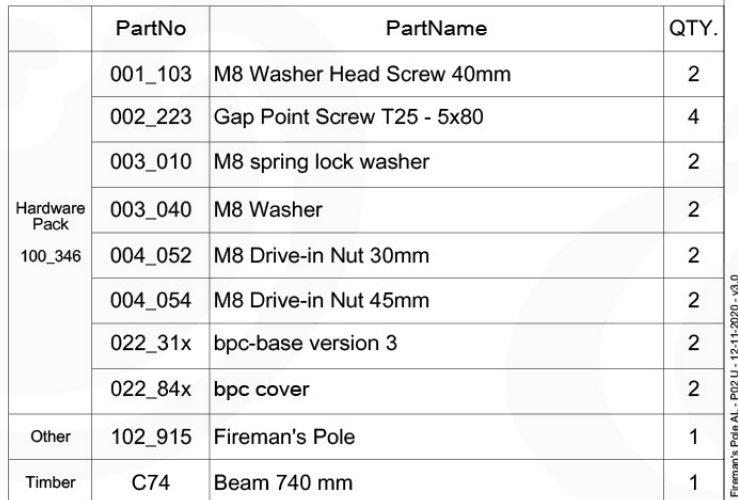

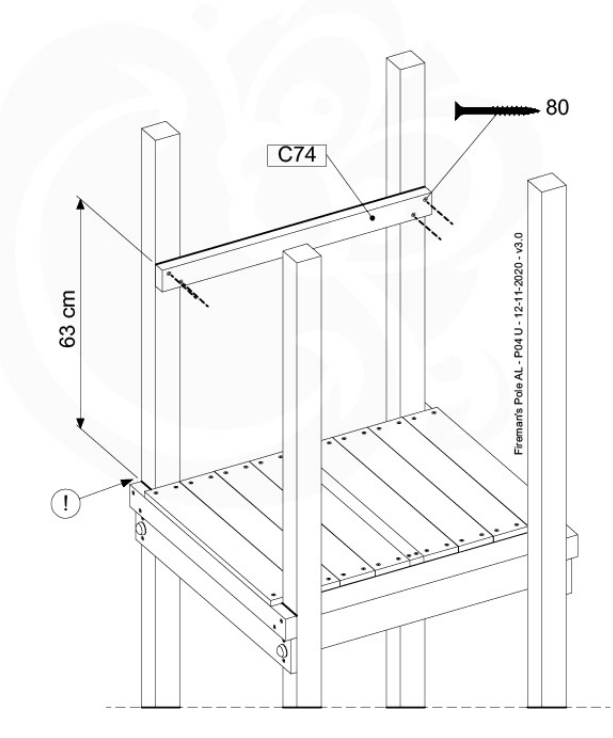

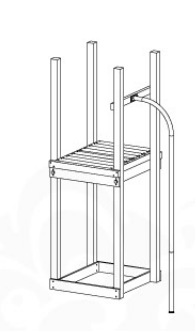

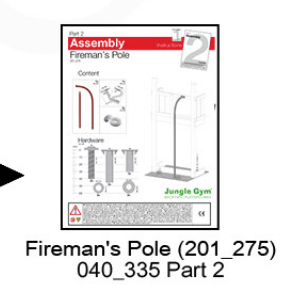

#### 22 Accessories AC01

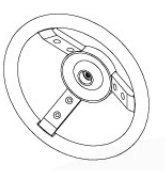

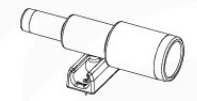

Ś.

#### $(194 - 119)$

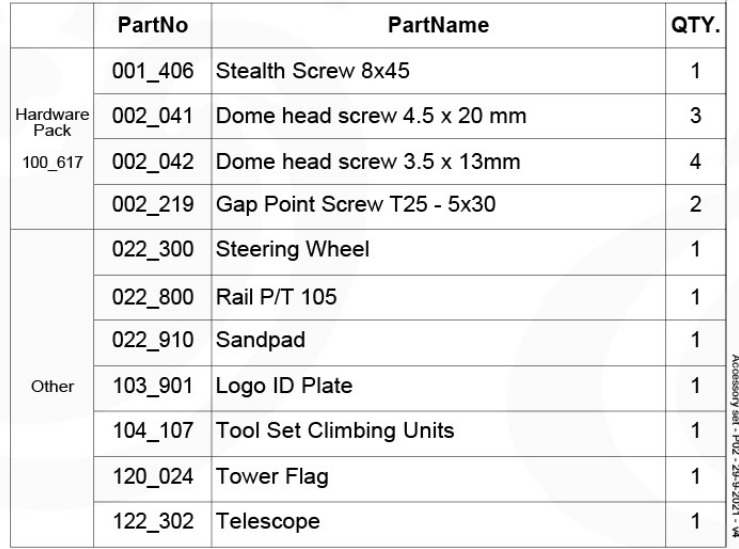

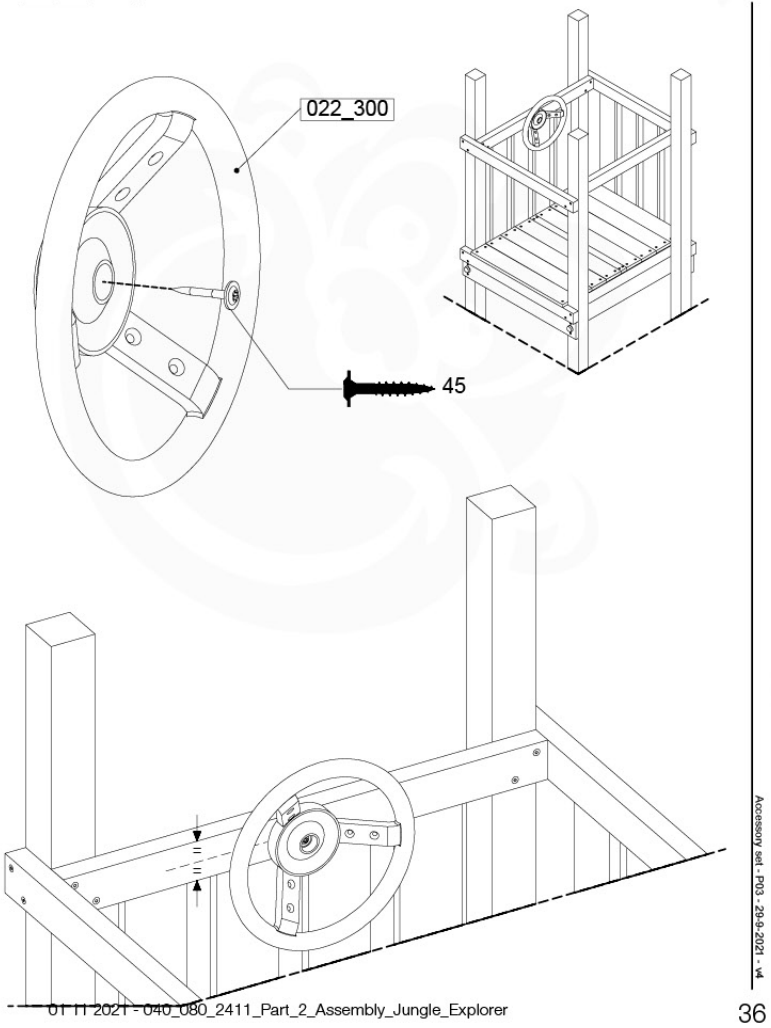

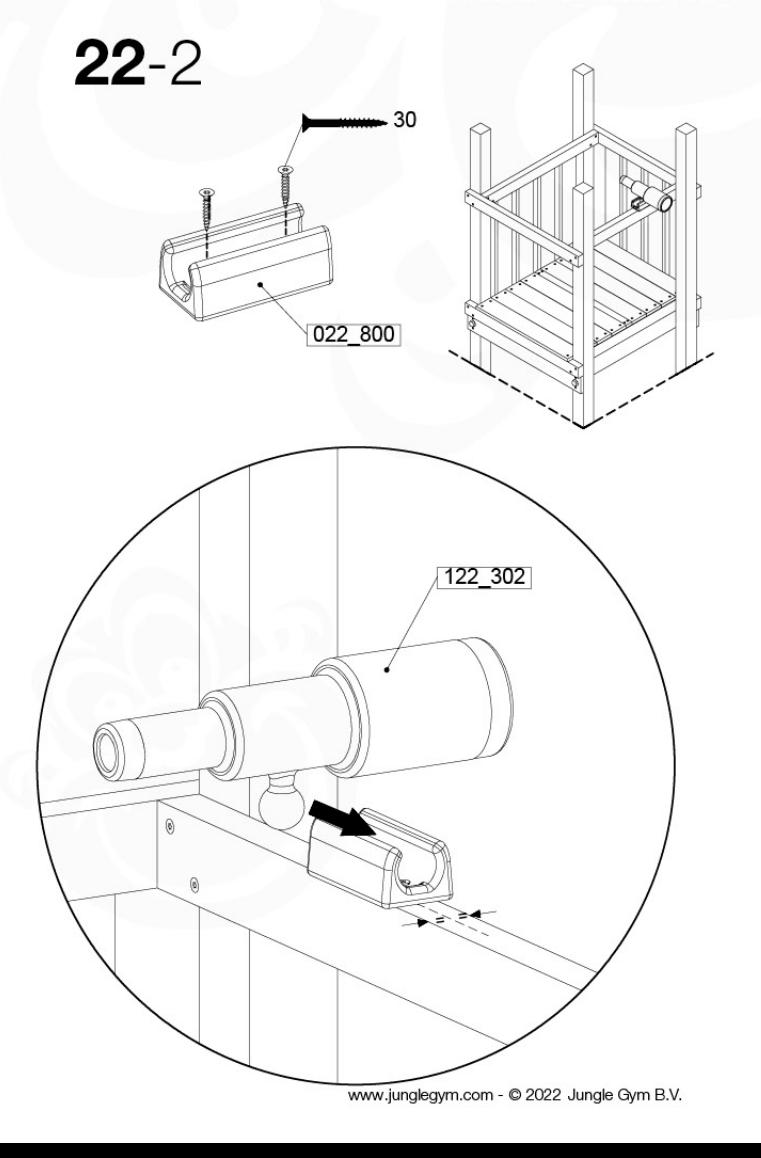

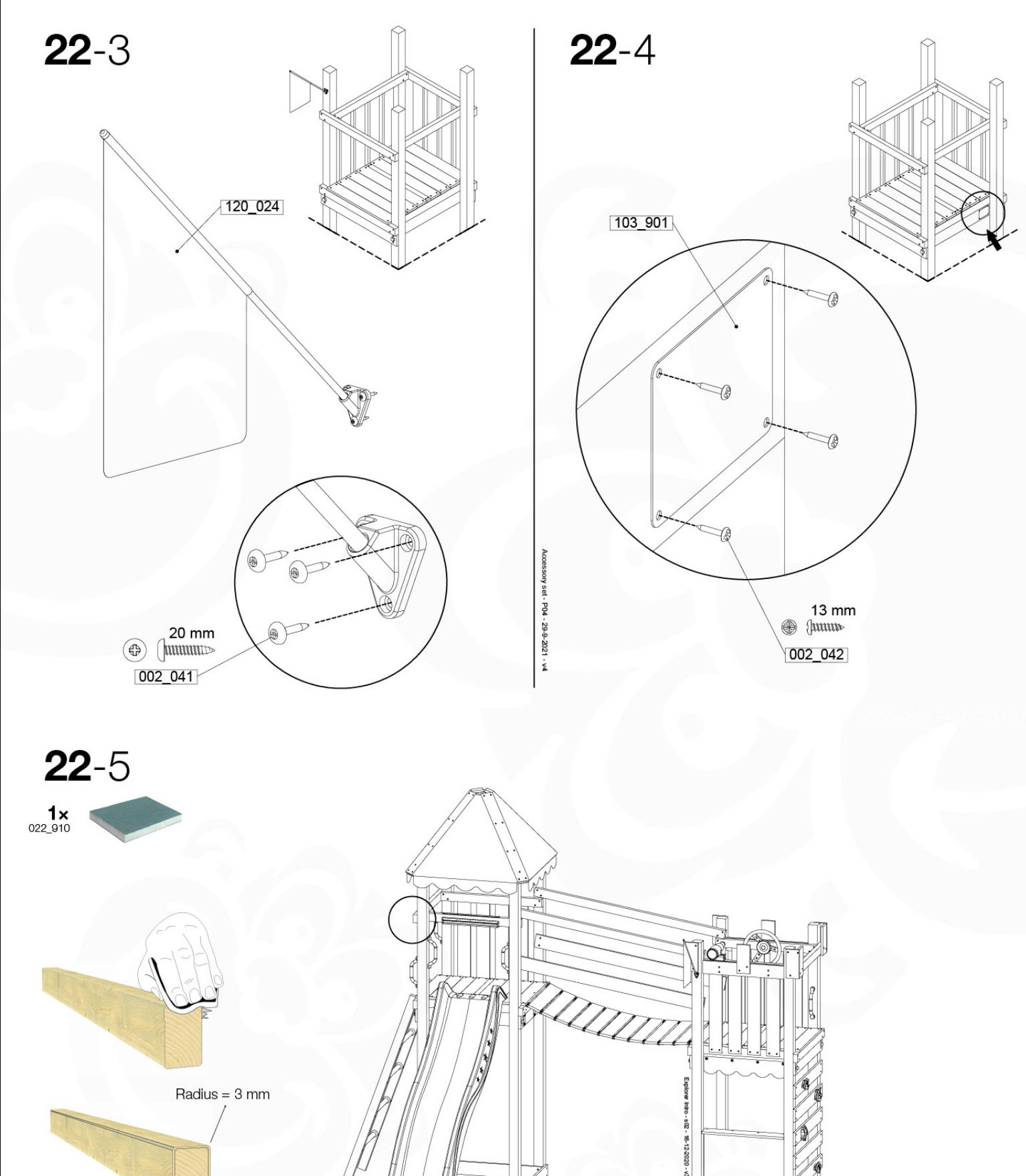

Radius =  $3 \text{ mm}$ 

@ 2022 Jungle Gym B.V. - www.junglegym.com

 $\cap$   $\cap$ 

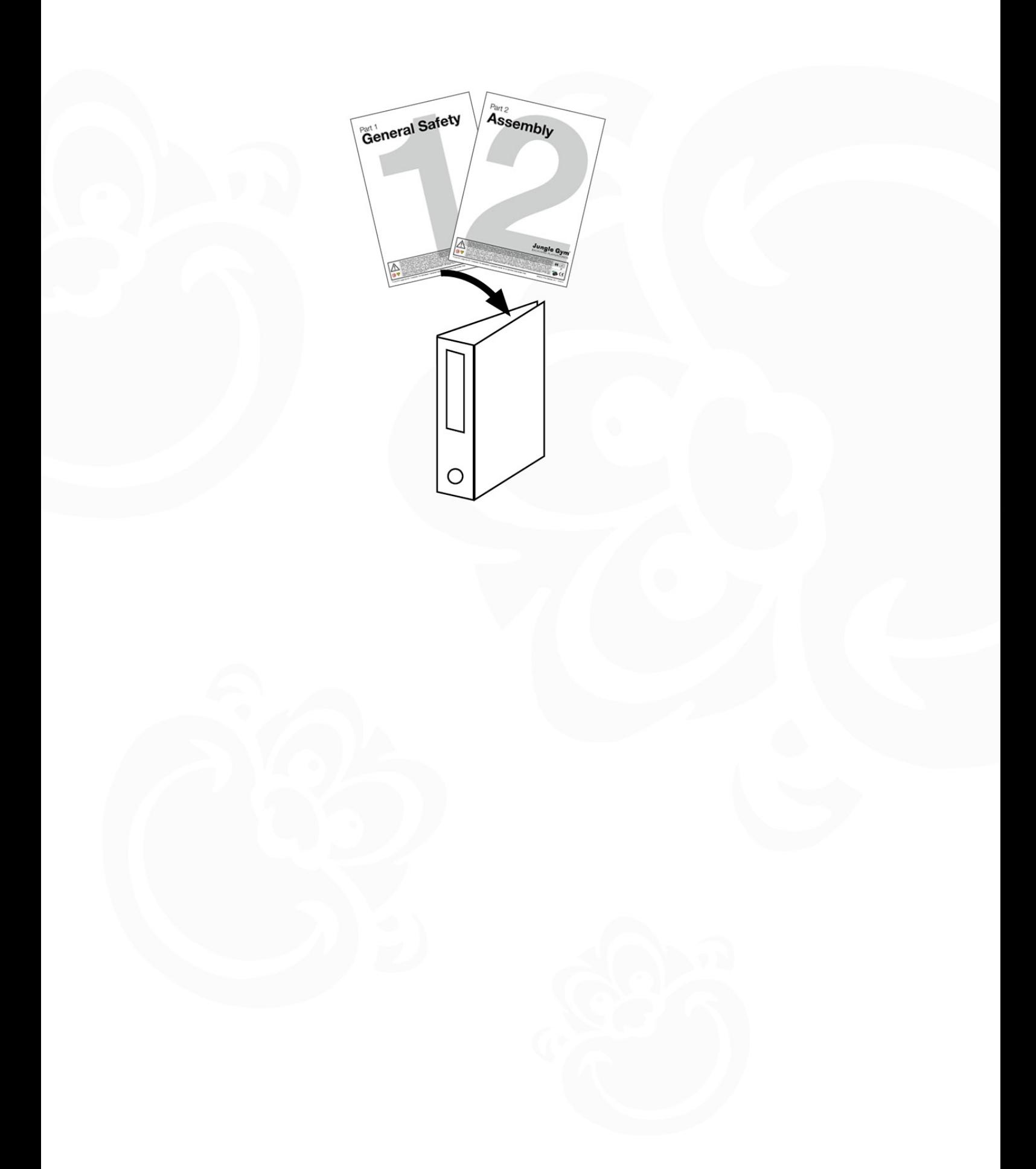

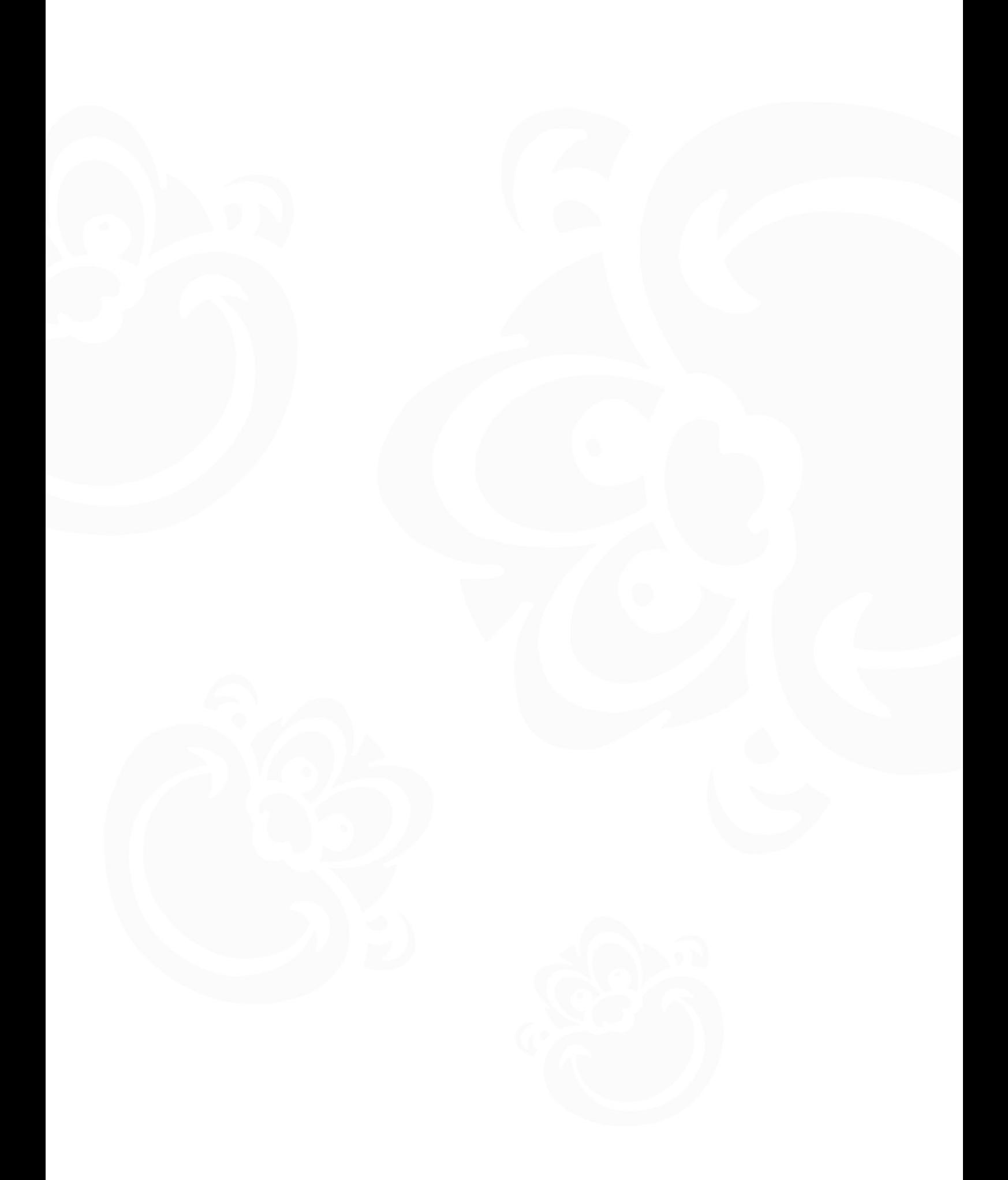

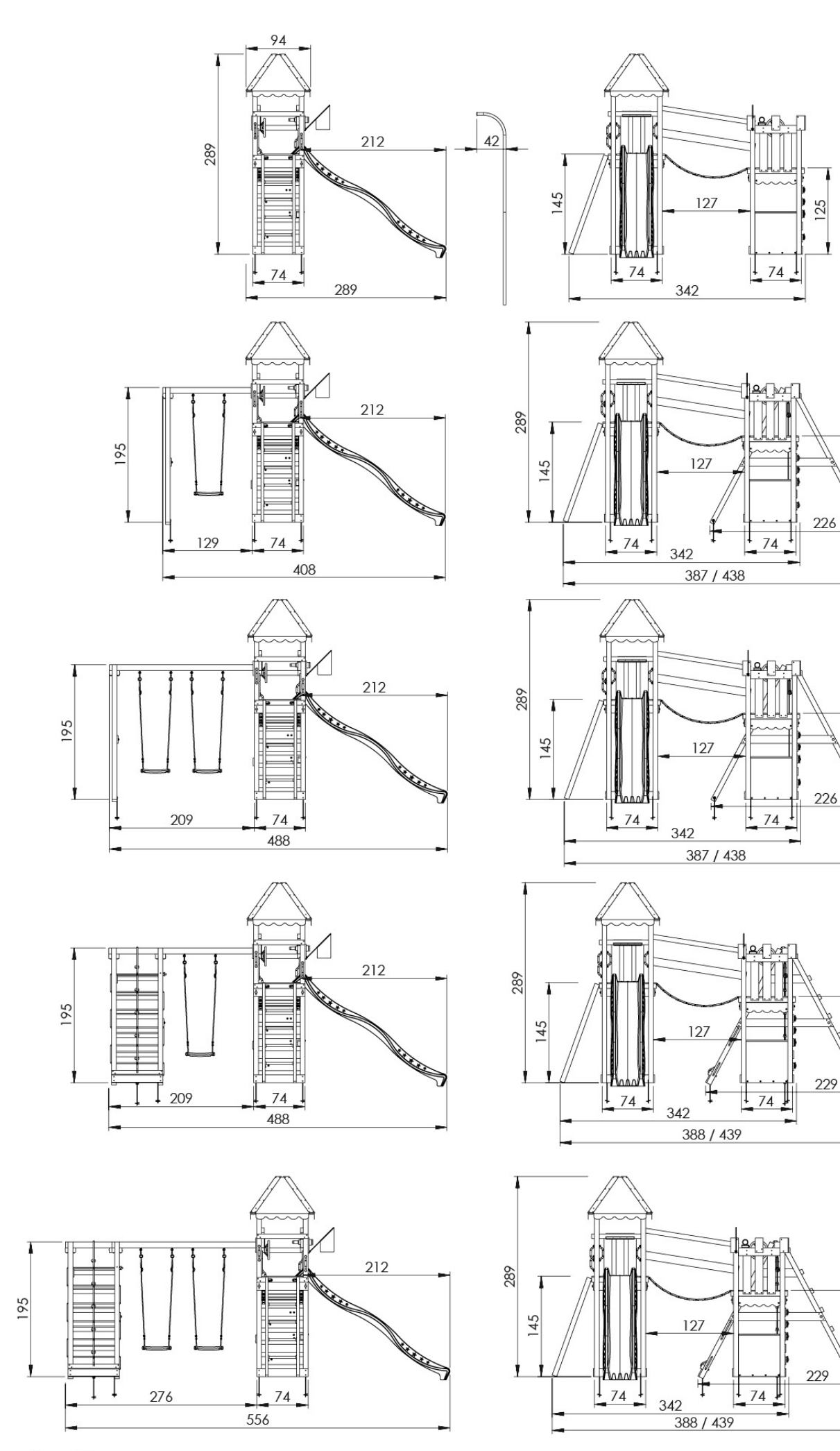

**Jungle Gym** BACKYARD PLAYGROUNDS since 1988

Availability of Jungle Gym<sup>®</sup> products may vary between distributors and countries.<br>Subject to alterations and printing errors. All rights reserved. Printed in China.<br>P.O. Box 75083 - 1070 AB - Amsterdam - The Netherlands

www.junglegym.com

 $125$ 

۱

T

125

ı

 $25$ 

125